# Lecture 11: Programming on GPUs (Part 1)

# **Overview**

- GPGPU: General purpose computation using graphics processing units (GPUs) and graphics API
- GPU consists of multiprocessor element that run under the shared-memory threads model. GPUs can run hundreds or thousands of threads in parallel and has its own DRAM.
	- GPU is a dedicated, multithread, data parallel processor.
	- GPU is good at
		- Data-parallel processing: the same computation executed on many data elements in parallel
		- with high arithmetic intensity

• Performance history: GPUs are much faster than CPUs

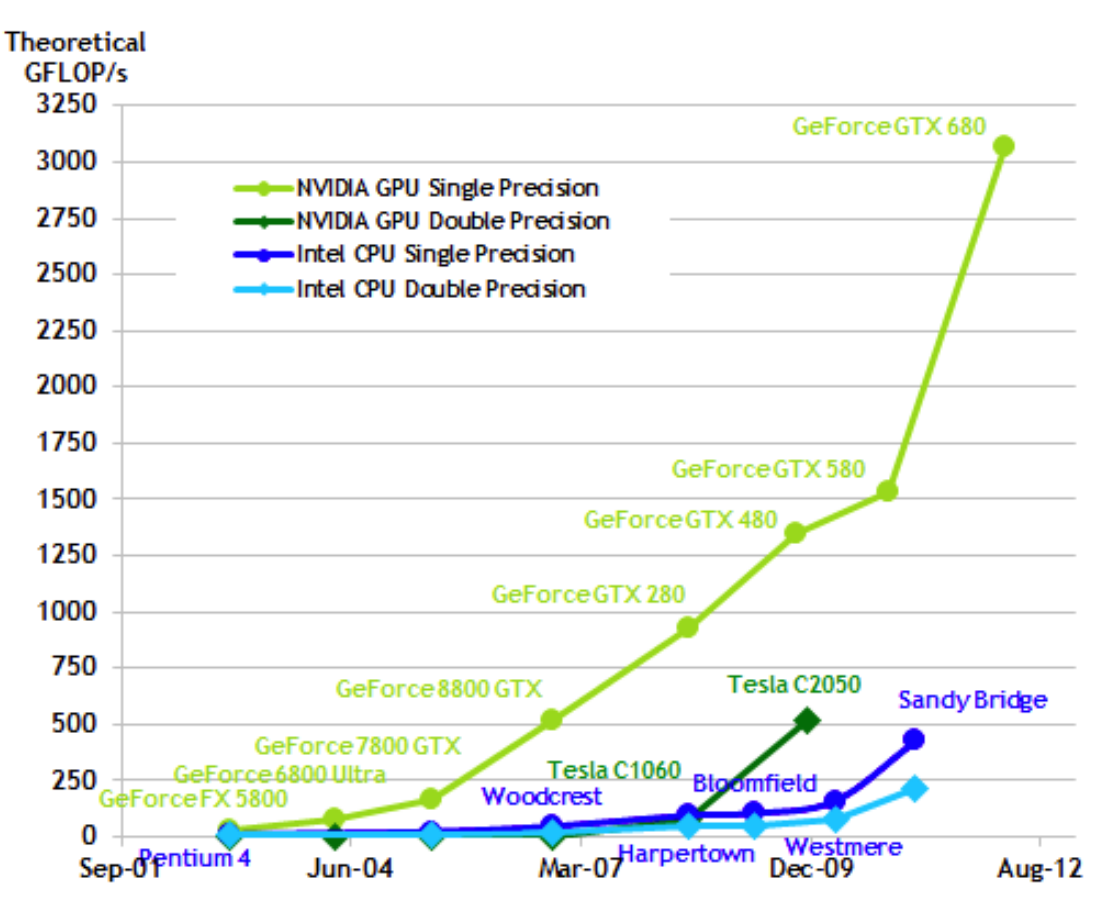

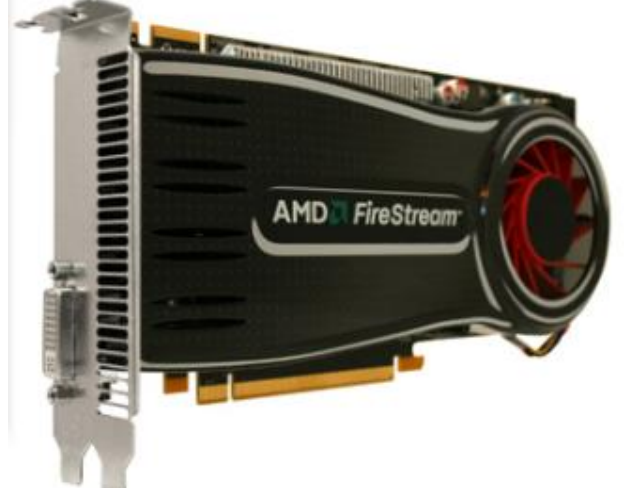

AMD FireStream 9250: 1Tflops

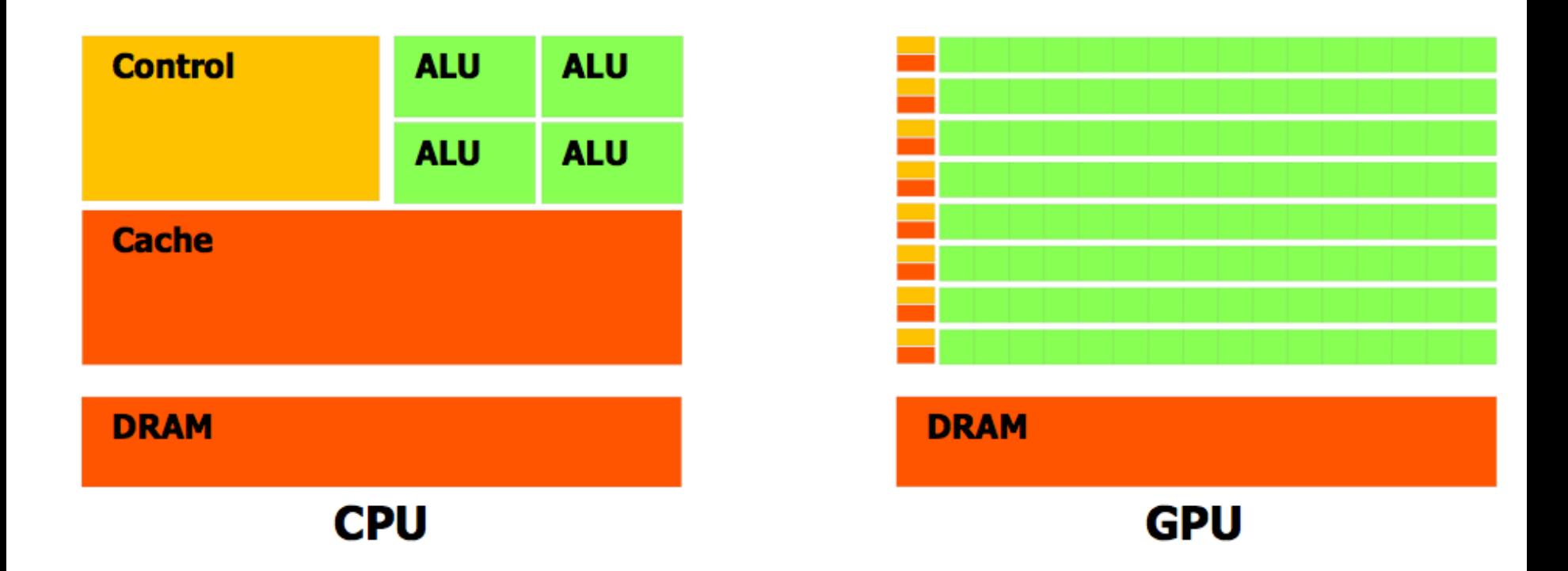

Figure 1-2. The GPU Devotes More Transistors to Data Processing

- CUDA: Compute unified device architecture
	- A new hardware and software architecture for issuing and managing computations on the GPU
- CUDA C is a programming language developed by NVIDIA for programming on their GPUs. It is an extension of C.

## nVidia GPU Architecture

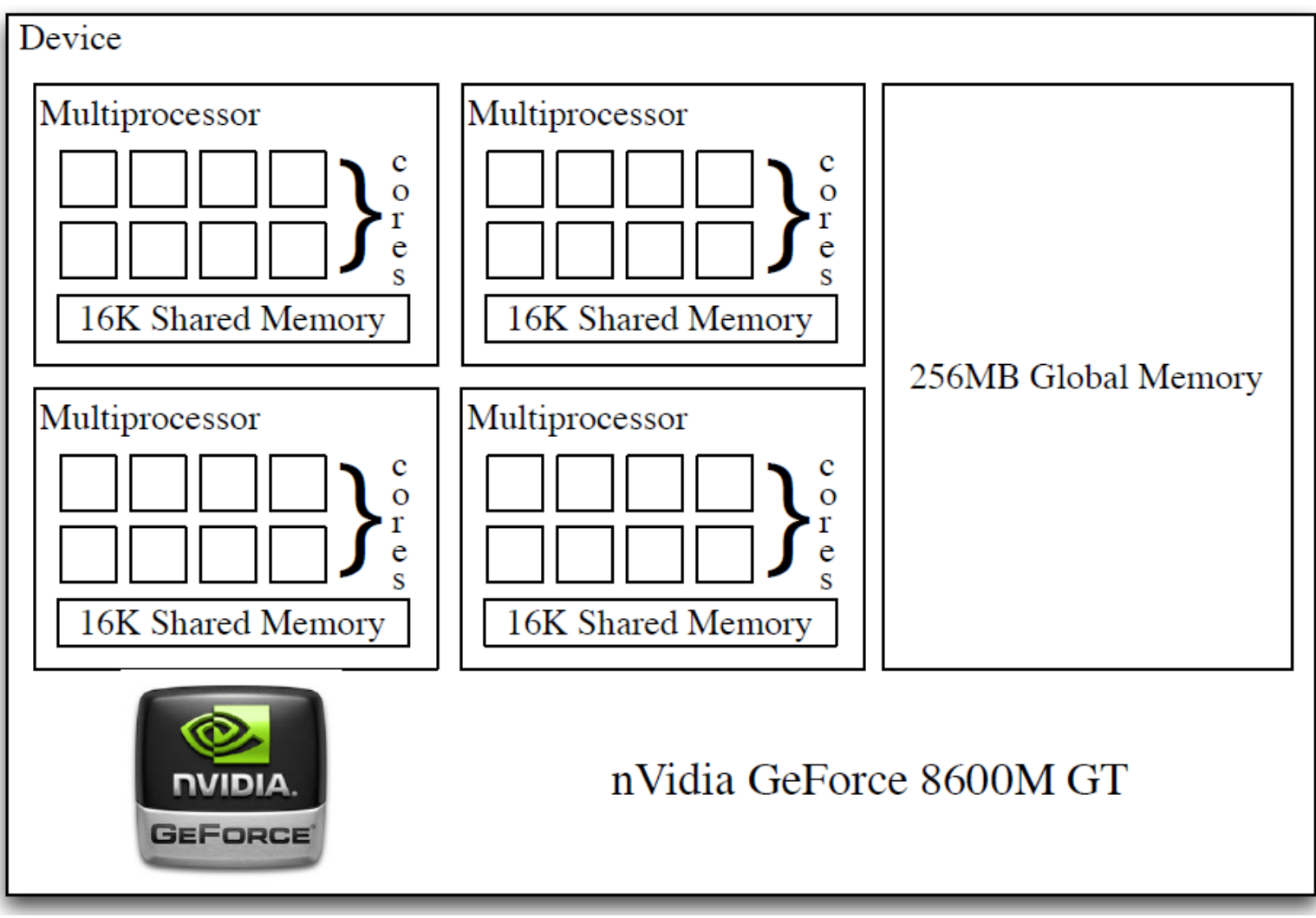

- Many processors are striped together
- example, fast shared memory and states are set of  $6\,$

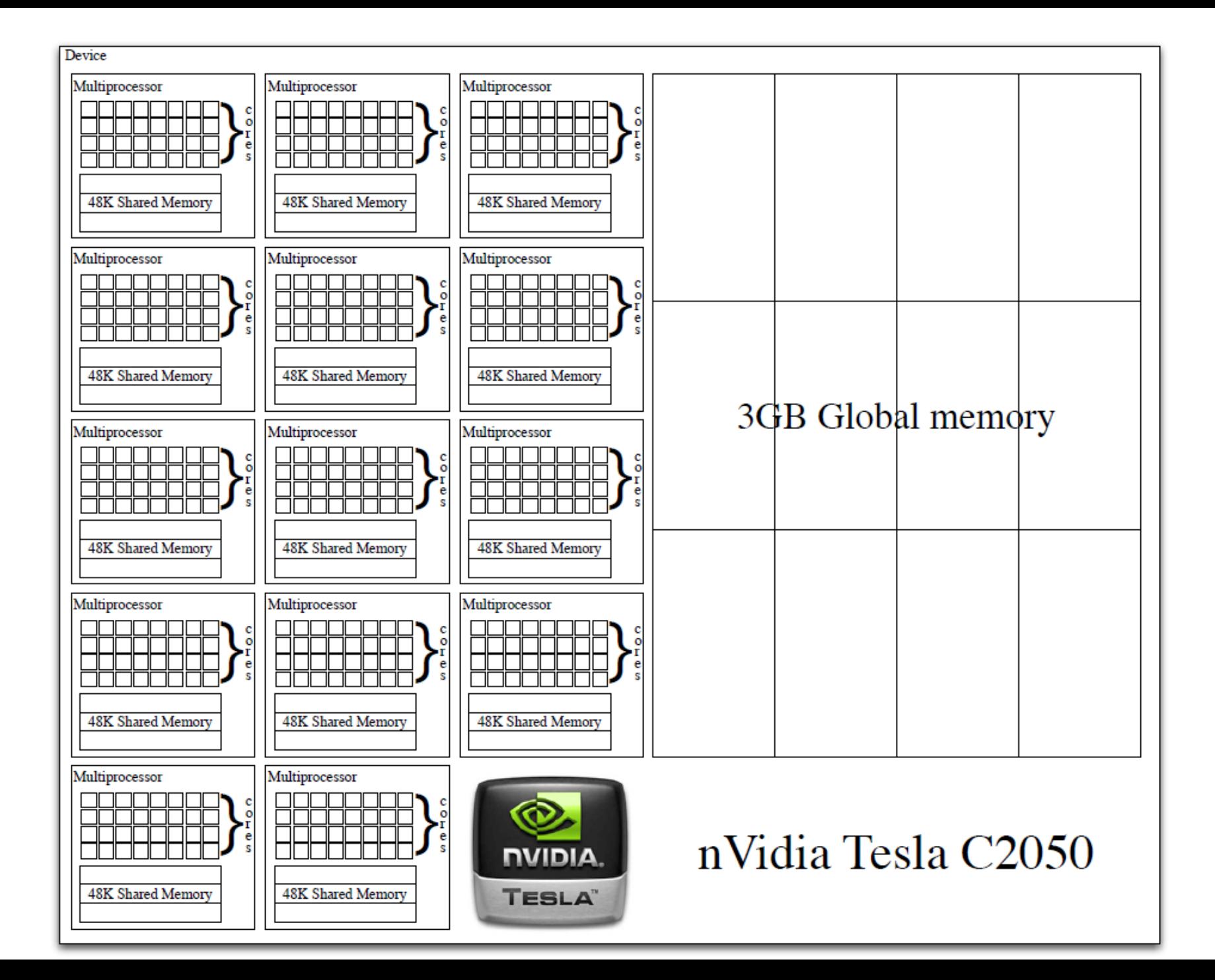

Hardware Overview

- Basic building block is a "streaming" multiprocessor" (SM) with:
	- 32 cores, each with 1024 registers
	- up to 48 threads per core
	- 64KB of shared memory / L1 cache
	- 8KB cache for constants held in device memory
- C2050: 14 SMs, 3/6 GB memory

# GPU Computing at CRC

- http://wiki.crc.nd.edu/wiki/index.php/Developmental Systems
- [gpu1.crc.nd.edu](http://gpu1.crc.nd.edu/)
- [gpu2.crc.nd.edu](http://gpu2.crc.nd.edu/)
- [gpu3.crc.nd.edu](http://gpu3.crc.nd.edu/)
- [gpu4.crc.nd.edu](http://gpu4.crc.nd.edu/)
- [gpu5.crc.nd.edu](http://gpu5.crc.nd.edu/)
- CUDA compiler is nvcc
- To compile and run GPU code:
	- module load cuda
	- module show cuda
	- nvcc hello.cu

# Heterogeneous Computing

- Host: The CPU and its memory (host memory)
- Device: The GPU and its memory (device memory)

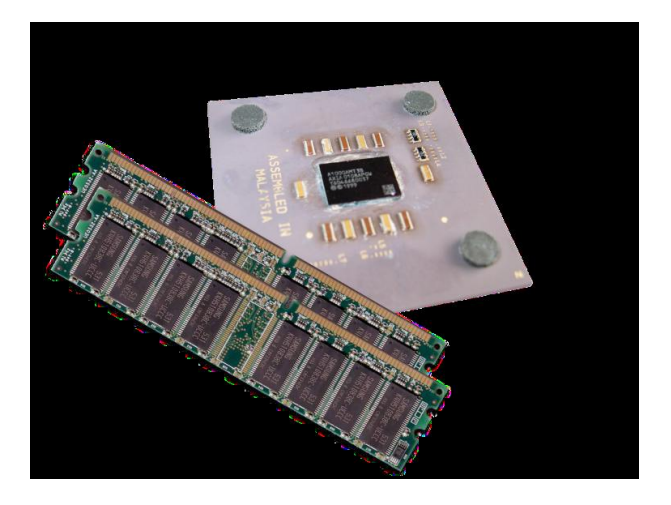

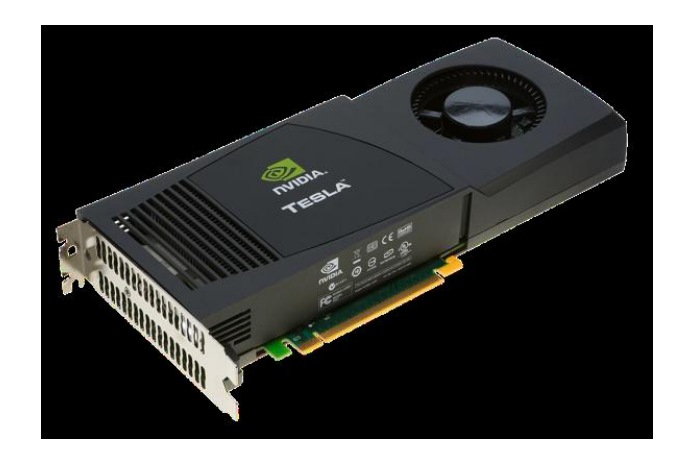

#### **Things to learn:**

- 1. Write code for the host and code for the device
- 2. Run device code from the host
- 3. Use device memory (transfer data between host and device)

## A First Program

```
/* Cuda Hello, World, hello.cu"
#include <stdio.h>
  __global__ void mykernel(void) {
```

```
int main(void){
   mykernel<<<1,1>>>();
   printf("Hello, World\n");
   return 0;
}
```
\_\_global\_\_ :

}

- 1. A qualifier added to standard C. This alerts the compiler that a function should be compiled to run on a device (GPU) instead of host (CPU).
- 2. Function mykernel() is called from host code.

Compile: nvcc hello.cu

nvcc separates source code into host and device components

Device functions (e.g. mykernel()) processed by NVIDIA compiler

Host functions (e.g. main()) processed by standard host compiler like gcc

#### CUDA Concepts and Terminology

#### mykernel<<<1,1>>>();

- **Kernel:** a C function which is flagged to be run on a GPU (or a device).
- Triple angle brackets mark a call from host code to device code
	- Also called a "kernel launch"
	- The parameters  $(1,1)$  will be explained in a moment

### Processing Flow

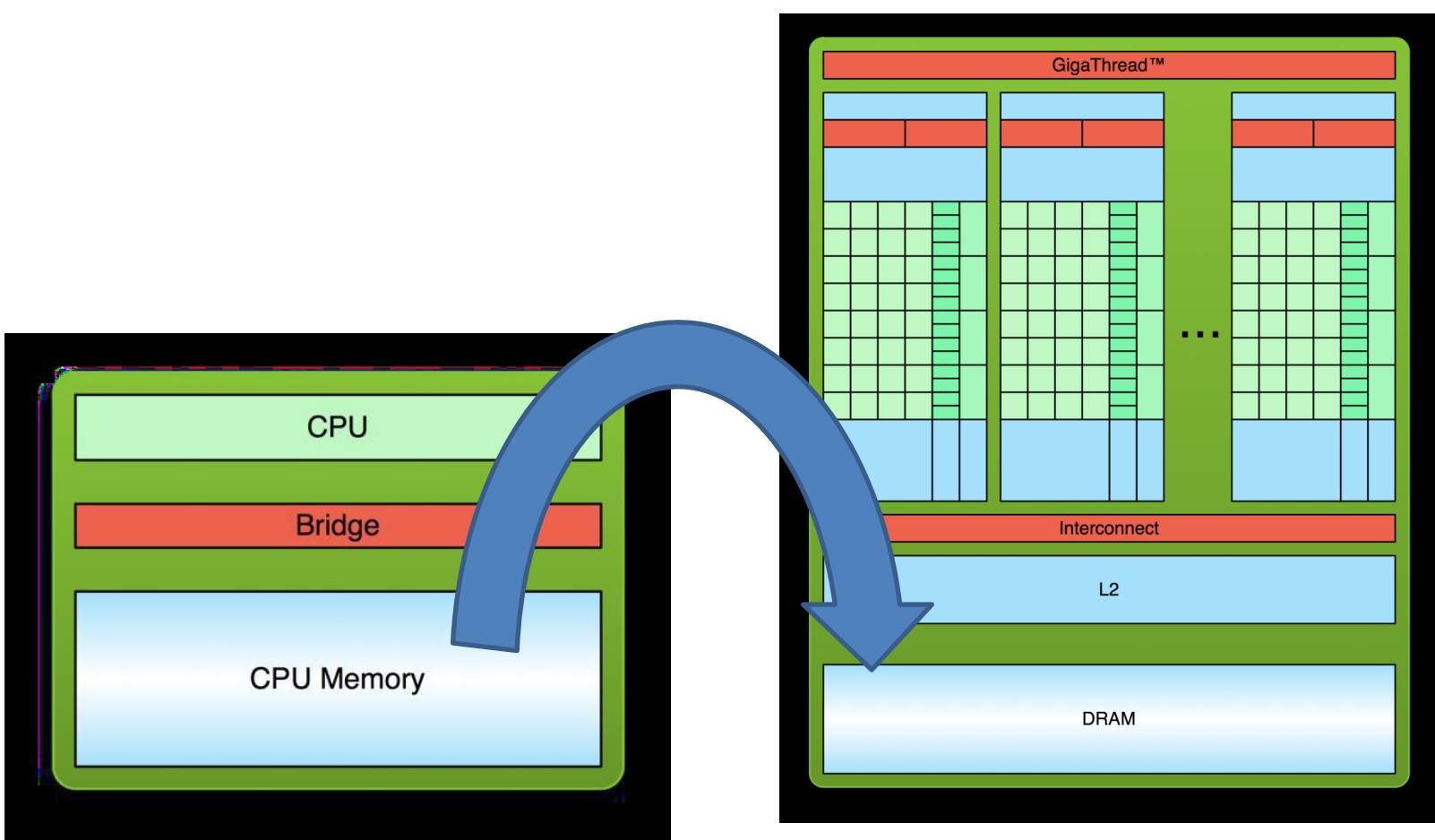

1. Copy input data from CPU memory to GPU memory and allocate memory // cudaMalloc((void\*\*)&device\_c, sizeof(int));

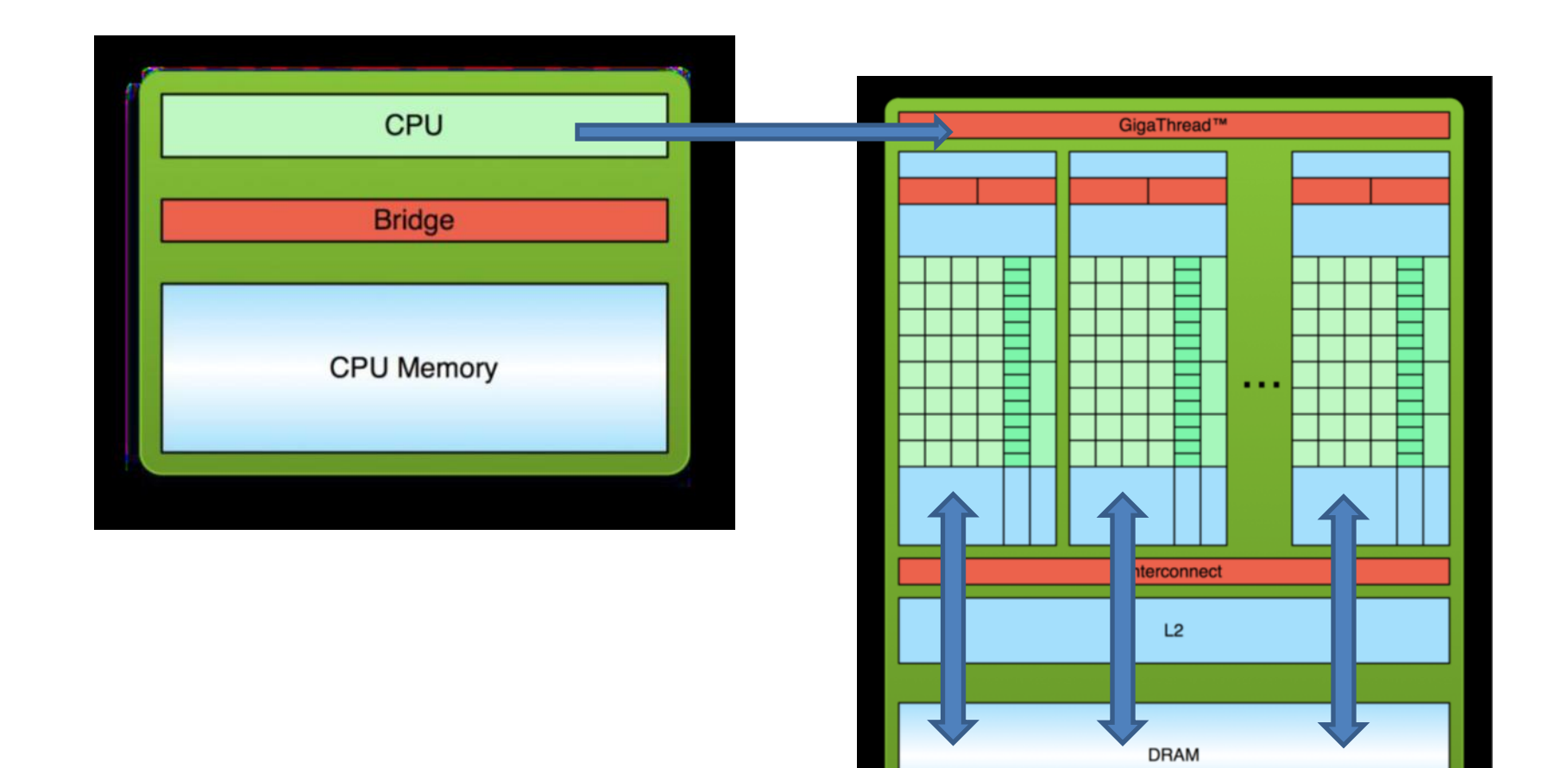

2. Load GPU program and execute, Caching data on chip for performance //add<<<1, 1>>>(2, 7, device\_c);

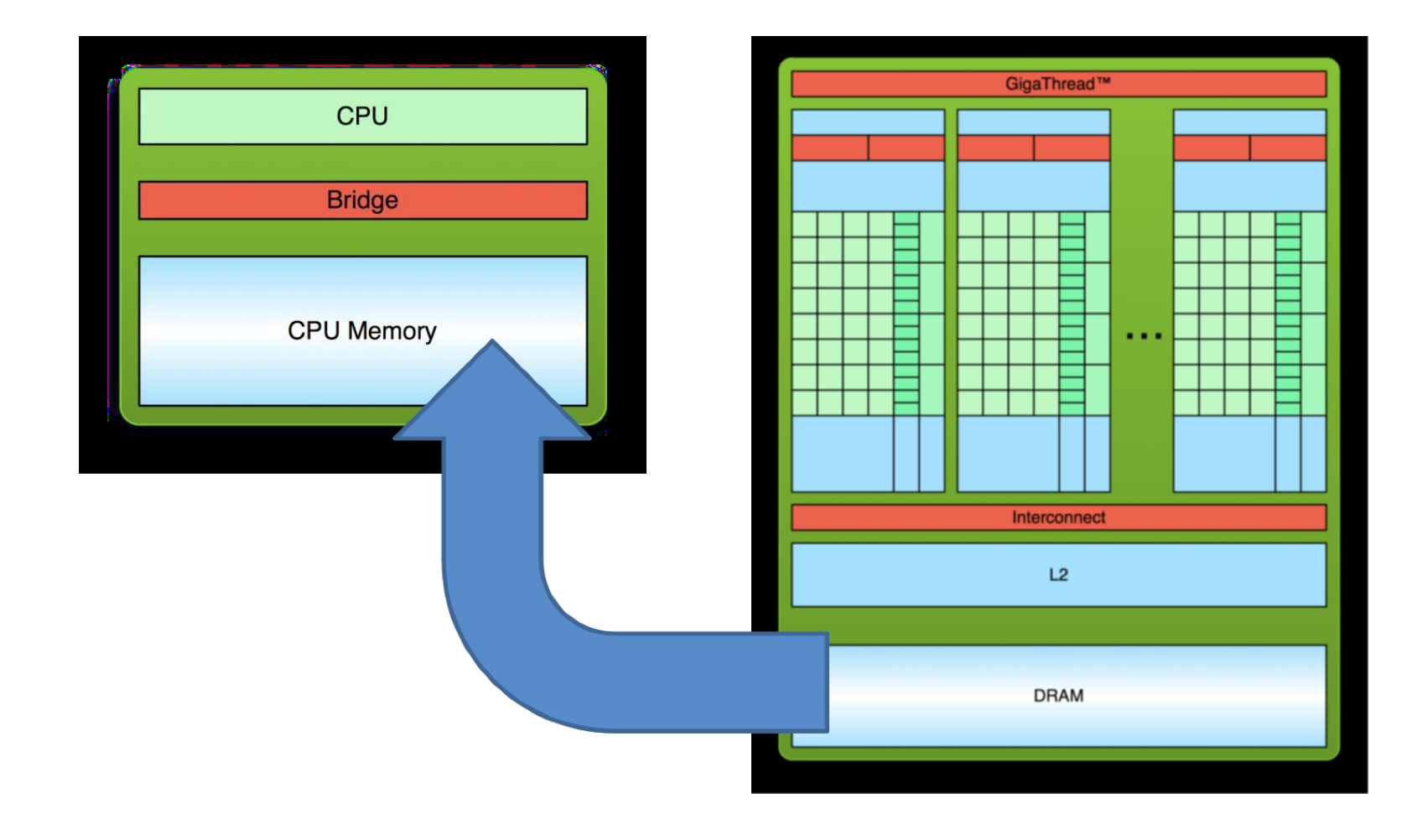

#### 3. Copy results from GPU memory to CPU memory //cudaMemcpy(&c, device\_c, sizeof(int), cudaMemcpyDeviceToHost);

#### Passing Parameters & Data Transfer

// File name: add.cu #include <stdio.h>

```
_global___void add(int a, int b, int \kappac){
  ^*c = a + b:
}
int main(void){
   int c;
   int *device_c;
   cudaMalloc((void**)&device_c, sizeof(int));
  add<<<1, 1>>>(2, 7, device c);
   cudaMemcpy(&c, device_c, sizeof(int), cudaMemcpyDeviceToHost);
```

```
printf("2+7 = %d\n", c);
 cudeFree(device_c);
 return 0;
```
- }
- Can pass parameters to a kernel as with C function
- 16 Need to allocate memory to do anything useful on a device, such as return values to the host.
- add() runs on the device, so device c must point to the device memory
	- This is why we call cudaMalloc() to allocate memory on the device
- Do not deference the pointer returned by cudaMalloc() from code that executes on the host. Host code may pass this pointer around, perform arithmetic on it. But we can not use it to read or write from memory.
	- Its C equivalent is malloc().
- We can access memory on a device through calls to cudaMemcpy() from host code.
	- Its C equivalent is memcpy().

# Parallel Computing

- How do we run code in parallel on the device? add<<< 256, 1>>>(2, 7, device\_c);
	- Instead of executing add() once, execute 256 times in parallel
- $<>($ );
	- The number "N" represents the number of parallel blocks (of threads) in which we would like the GPU to execute our kernel.
	- $-$  add<<< 256, 1>>>() can be thought as that the runtime creates 256 copies of the kernel and runs them in parallel.

# Built-in variable "blockIdx"

- How to tell within the code which block is currently running?
- Suppose we add vectors a[] and b[].

```
global void add(int *a, int *b, int *c){
c[block(dx.x] = a[block(dx.x] + b[block(dx.x])
```
- }
- 1. The set of blocks is referred to as a grid.
- 2. Each invocation can refer to its block index using blockIdx.x
- 3. By using blockIdx.x to index into the array, each block handles a different index
- 4. On the device, each block executes in parallel and looks like the following:

Block 0

\n
$$
c[0] = a[0] + b[0];
$$

\nBlock 1

\n
$$
c[1] = a[1] + b[1];
$$

\nBlock 2

\n
$$
c[2] = a[2] + b[2];
$$

#### GPU Vector Sums (Block Version)

```
#include <stdio.h>
#include <cuda.h>
#include <cuda_runtime.h>
#include <curand_kernel.h>
#define N 512
__global__ void add(int *a, int *b, int *c){
  int tid = blockIdx.x; \frac{1}{2} handle the data at this index
  if(tid \langle N \ranglec[tid] = a[tid] + b[tid];}
int main()
{
  int a[N], b[N], c[N], i;
   int *dev_a, *dev_b, *dev_c;
   cudaMalloc((void**)&dev_c, N*sizeof(int));
   cudaMalloc((void**)&dev_b, N*sizeof(int));
   cudaMalloc((void**)&dev_a, N*sizeof(int));
  for(i=0; i < N; i++)\{a[i] = -i;b[i] = i * i * i; }
   cudaMemcpy(dev_a, a, N*sizeof(int), cudaMemcpyHostToDevice);
   cudaMemcpy(dev_b, b, N*sizeof(int), cudaMemcpyHostToDevice);
   add <<<N, 1>>>(dev_a, dev_b, dev_c);
   cudaMemcpy(c, dev_c, N*sizeof(int), cudaMemcpyDeviceToHost);
  for(i=0; i < N; i++)
    printf("%d + %d = %d\n", a[i], b[i], c[i]);
   cudaFree(dev_c);
   cudaFree(dev_b);
   cudaFree(dev_a);
   return 0;
```
- CUDA built-in variable: blockIdx
	- CUDA runtime defines this variable.
	- It contains the value of the block index for whichever block is currently running the device code.
	- CUDA C allows to define a group of blocks in one-, two- or threedimensions (version 2.x above).
- $N-$  specified as the number of parallel blocks per dimension
	- A collection of parallel blocks is called a **grid**.
	- This example specifies to the runtime system to allocate a onedimensional grid of  $N$  blocks.
	- $-$  Threads will have different values for blockIdx.x, from 0 to  $N-1$ .
	- $N \leq 65,535 a$  hardware-imposed limit ( $N \leq 2^{31}$ -1 from version 3.x and above).
- if(tid $\langle N \rangle$ 
	- $-$  Avoid potential bugs what if # threads requested is greater than N?

## CUDA Threads

- A block can be split into parallel threads
- Using blocks:

```
global void add(int *a, int *b, int *c){
  c[blockidx.x] = a[blockidx.x] + b[blockidx.x];}
```
Using threads all in one block: global void add(int  $*a$ , int  $*b$ , int  $*c$ ){  $c[threadIdx.x] = a[threadIdx.x] + b[threadIdx.x];$ }

main(){

```
 …
  add<<<1, 100>>>(\text{dev}_a, \text{dev}_b, \text{dev}_c);}
```
# Combining Blocks and Threads

- Hardwire limits the number of blocks in a single launch to 65,535.
- Hardwire also limits the number of threads per block with which we can launch a kernel.
	- For many GPUs, maxThreadsPerBlock = 512 (or 1024, version 2.x above).
- Blocks and threads are often combined.

To parallelize a for loop:

for(int i=0;  $i < 1000000$ ; i++)  ${a[i]=x[i]}$ ;

- In block/thread, we would like to have a single block/1000000 thread  $(i = 0, i = 0, ..., 999999)$ kernels containing: a[thread\_index] = x[thread\_index];
- In real implementation, the exact same kernel is called blocks × threads times with the block and thread indices changing.
	- $-$  To use more than one multiprocessor, say  $i = 0, \ldots, 19$ , i  $= 0, ..., 49$  and kernel:

a[block\_index+thread\_index]=x[block\_index+thread\_index];

- Vector addition to use both blocks and threads
	- We no longer simply use either blockIdx.x or threadIdx.x
	- Consider indexing an array with one element per thread
	- We also use 8 threads per block.

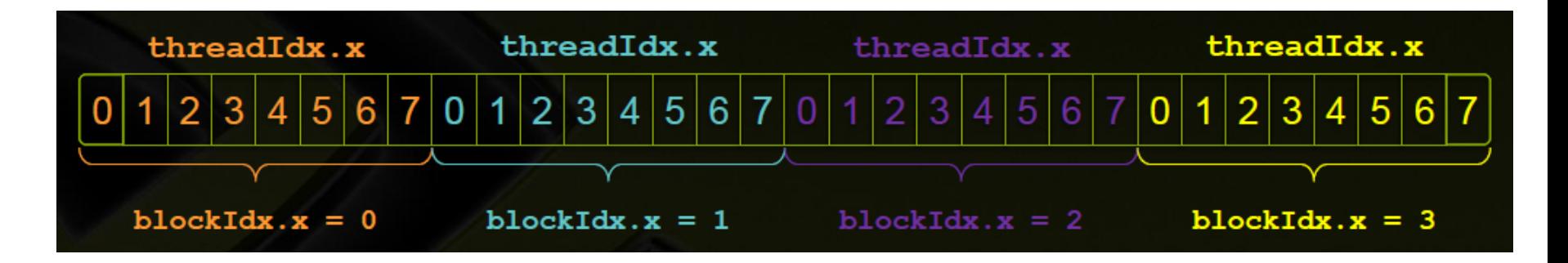

- 1. With "M" threads/block a unique index for each thread is given by: int index = threadIdx. $x +$  blockIdx. $x * M$ ;
- 2. Use the built-in variable blockDim.x for threads/block int index = threadIdx.x + blockIdx.x\*blockDim.x;

#### • New version of add() to use both threads and blocks

```
global void add(int *a, int *b, int *c) {
int index = threadIdx.x + blockIdx.x * blockDim.x;
c[index] = a[index] + b[index];}
```

```
#define N (2048*2048)
#define THREADS_PER_BLOCK 512
int main(void) {
 …
   // Launch add() kernel on GPU
add<<<N/THREADS_PER_BLOCK,THREADS_PER_BLOCK>>>(dev_a, dev_b, dev_c);
}
```
### For Vector with Arbitrary Sizes

- Problems often are not multiples of blockDim.x
- To avoid accessing beyond the end of the arrays: global void add(int  $*$ a, int  $*$ b, int  $*$ c, int n) { int index = threadIdx. $x +$  blockIdx. $x *$  blockDim.x; if (index  $\lt$  n)  $c[index] = a[index] + b[index];$
- See code vec add ver2.cu
- Update the kernel launch: Add<<<(N+M-1)/M, M>>>(dev\_a, dev\_b, dev\_c, N);
- Remark:

}

- Threads add a level of complexity, why we need them?
- Unlike parallel blocks, threads have mechanisms to:
	- **Communicate**
	- Synchronize

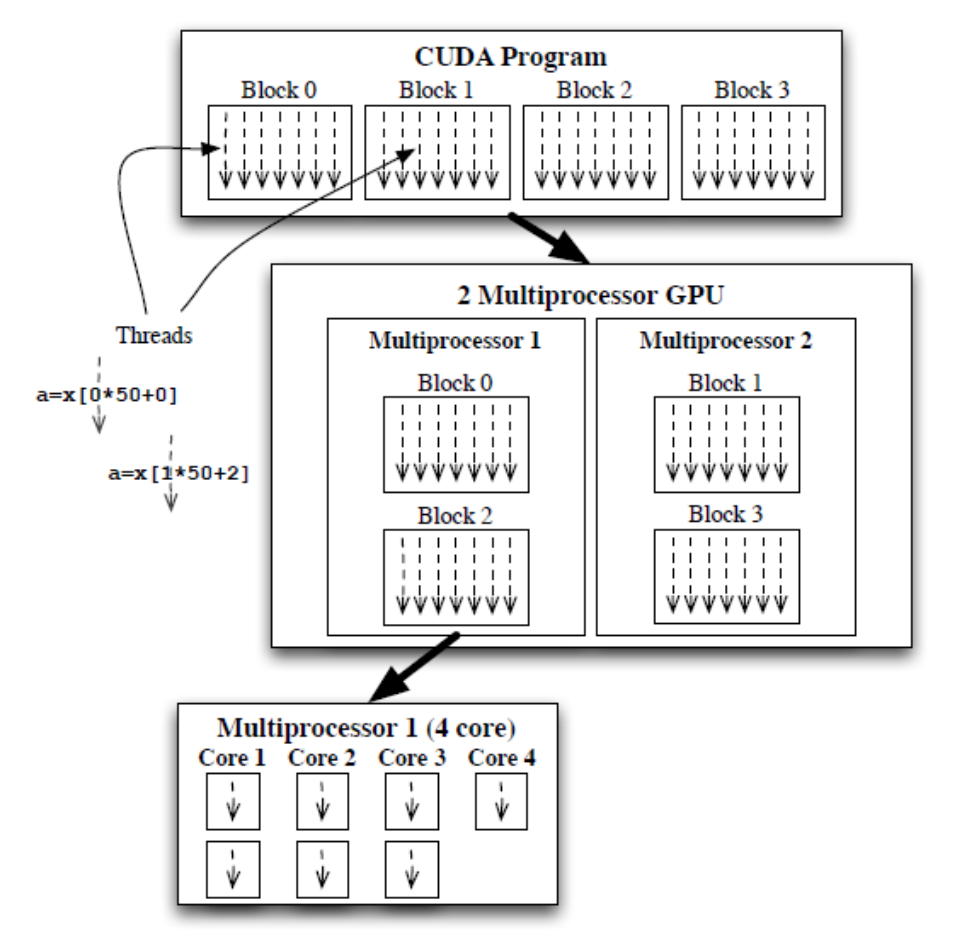

- We can not assume threads will complete in the order they are indexed.
- We can not assume blocks will complete in the order they are labeled.
- To deal with data/task dependency:
	- Use synchronization: \_\_syncthreads();
	- Split into kernels and call consecutively from C
- 28 • Shared memory model: do not write to same memory location from different threads

#### Review: CUDA Programming Model

- A CUDA program consists of code to be run on the **host**, i.e. the CPU, and the code to be run on the **device,** i.e. the GPU.
	- Device has its own DRAM
	- Device runs many threads in parallel
- A function that is called by the host to execute on the device is called a **kernel**.
	- Kernels run on many threads which realize data parallel portion of an application
- Threads in an application are grouped into **blocks**. The entirety of blocks is called the **grid** of that application.
- Integrated host+device app C program
	- Serial or modestly parallel parts in **host** C code
	- Highly parallel parts in **device** SIMD kernel C code

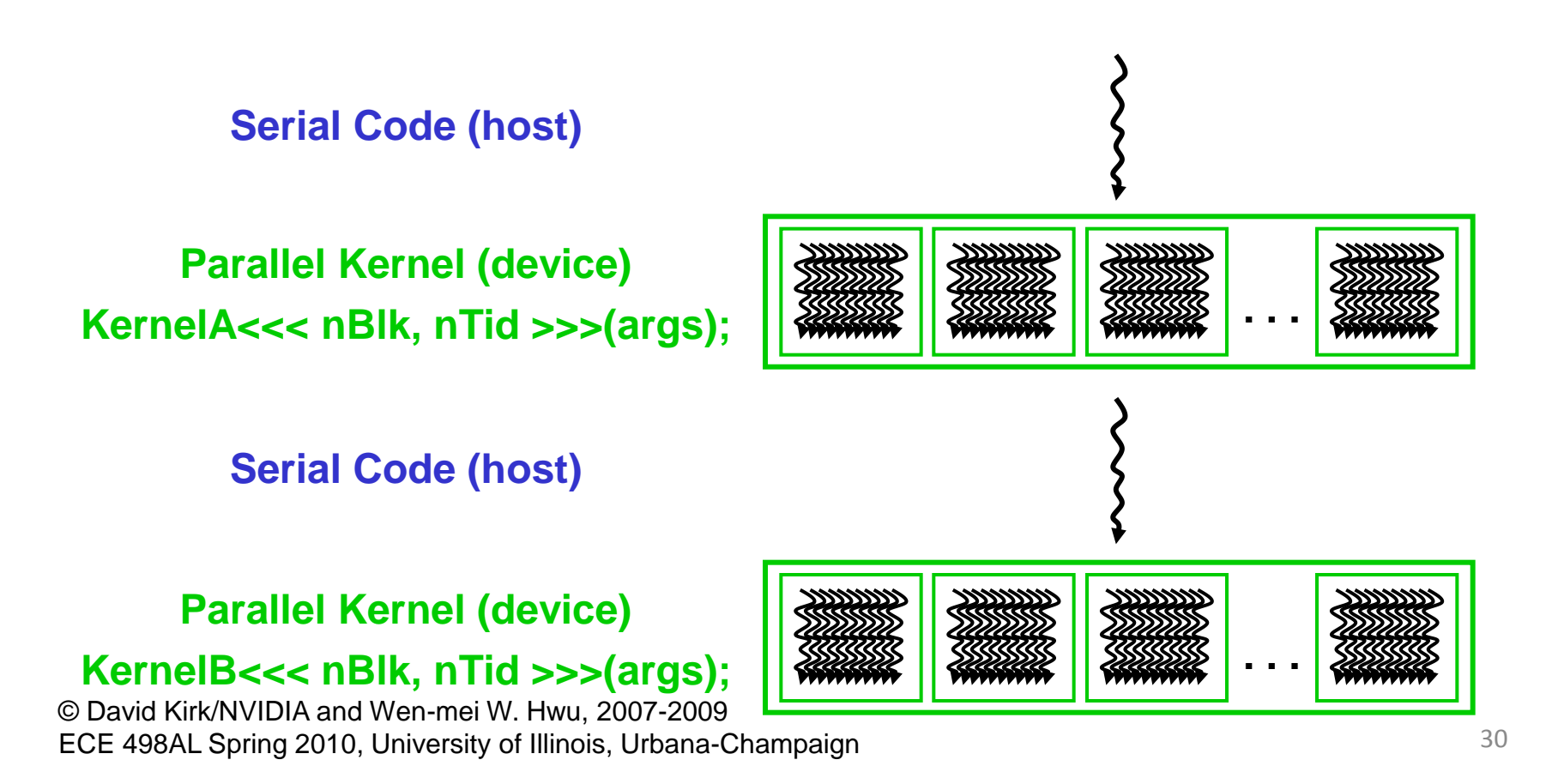

#### Extended C

- **Type Qualifiers**
	- **global, device, shared, local, constant**
- **Keywords**
	- **threadIdx, blockIdx**
- **Intrinsics**
	- **\_\_syncthreads**
- **Runtime API**
	- **Memory, symbol, execution management**
- **Function(kernel) launch**

```
device float filter[N];
 __global__ void convolve (float *image) {
  shared float region[M];
 ... 
  reqion[threadIdx] = image[i]; __syncthreads() 
 ... 
  image[j] = result;}
// Allocate GPU memory
void *myimage = cudaMalloc(bytes)
```
// 100 blocks, 10 threads per block convolve<<<100, 10>>> (myimage);

# Thread Batching

- A kernel is executed as a **grid of thread blocks**
- A **thread block** is a batch of threads that can cooperate.
- Each thread uses **ID** to decide what data to work on
	- Block ID: 1D or 2D (or 3D from version 2.x)
	- Thread ID: 1D, 2D or 3 D
- Threads within a block coordinate by shared memory, atomic operations and barrier synchronization.
- Threads in different blocks can not cooperate .
- Convenient for solving PDEs on grid cells.

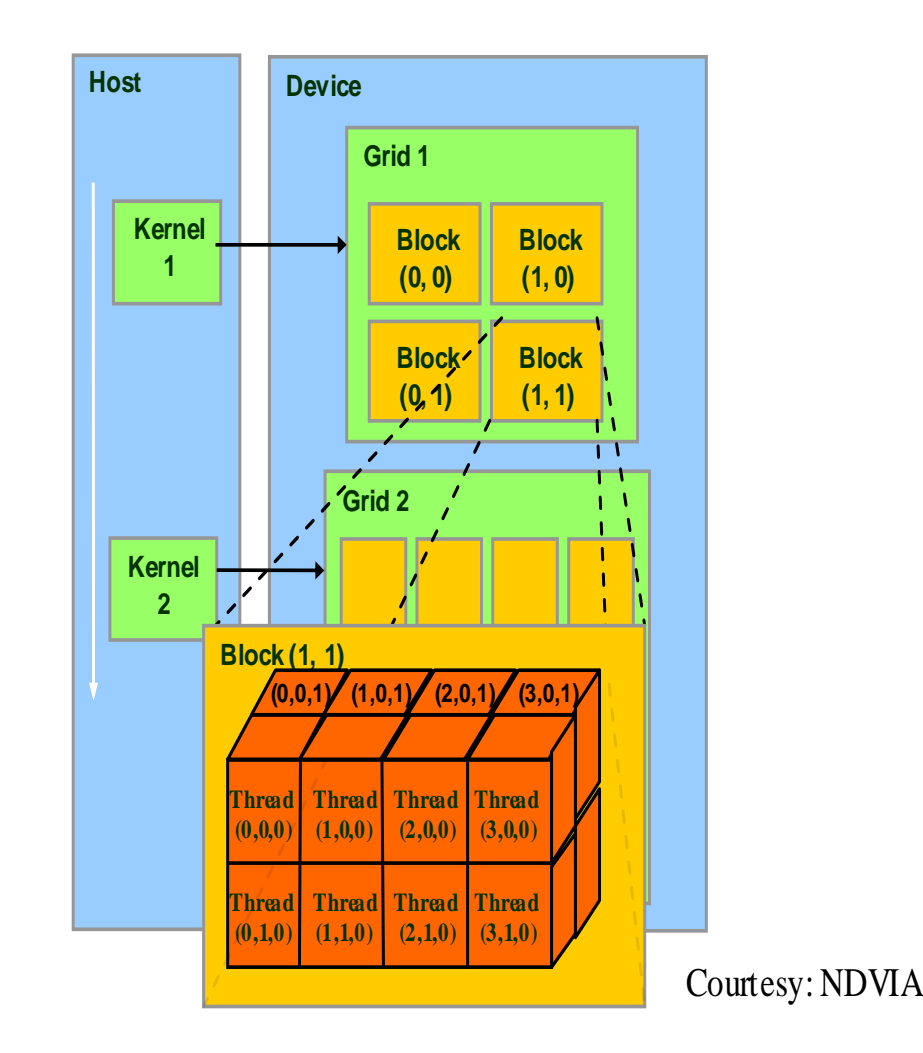

# CUDA Memory Model

- Global memory
	- Main means of communicating R/W Data between host and device
	- Contents visible to all threads
	- Long latency access

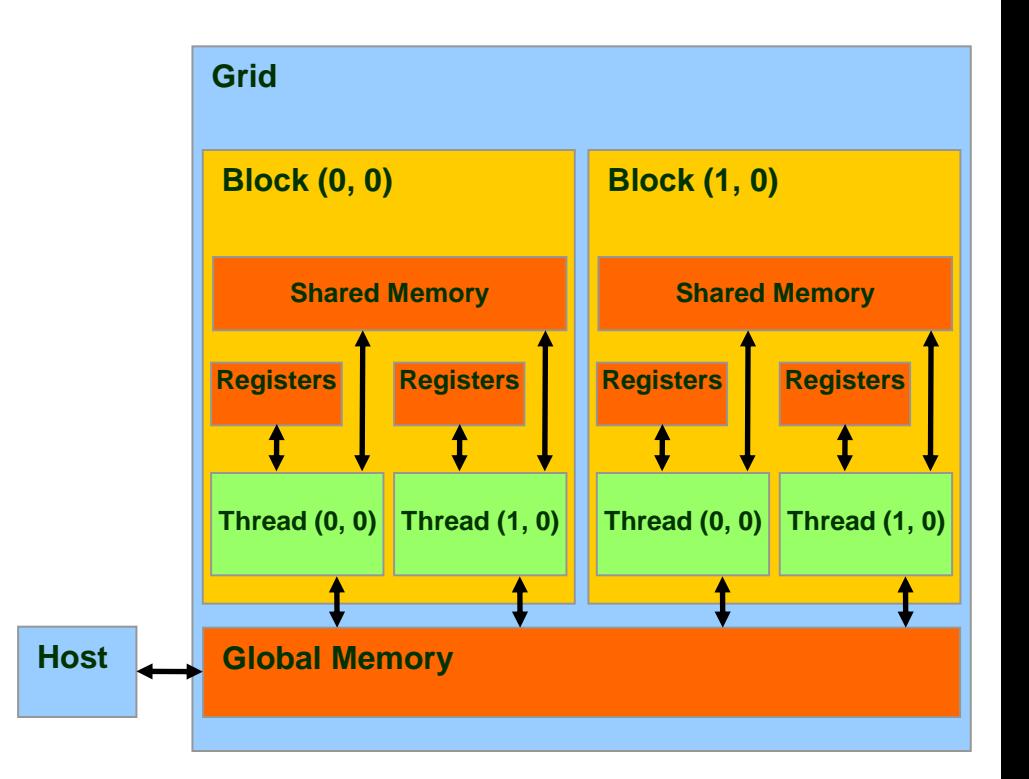

Device Memory Allocation

- cudaMalloc(void \*\*devPtr, size t size)
	- Allocate space in device Global Memory
- cudaFree()
	- Free allocated space in device Global Memory
- Example. Allocate 64 by 64 single precision float array. Attached the allocated storage to \*Md.

```
TILE_WIDTH = 64;float* Md;
int size = TILE_WIDTH * TILE_WIDTH * sizeof(float);
```

```
cudaMalloc((void**)&Md, size);
cudaFree(Md);
```
#### Host-Device Data Transfer

- cudaMemcpy(void \*dst, const void \*src, size\_t count, enum cudaMemcpyKind kind)
	- memory data transfer
	- Requires four parameters
		- Pointer to destination
		- Pointer to source
		- Number of bytes copied
		- Type of transfer
			- Host to Host
			- Host to Device
			- Device to Host
			- Device to Device
- Asynchronous transfer
	- Example:
		- Transfer a 64 \* 64 single precision float array
		- M is in host memory and Md is in device memory
		- cudaMemcpyHostToDevice and cudaMemcpyDeviceToHost are symbolic constants

cudaMemcpy(Md, M, size, cudaMemcpyHostToDevice);

cudaMemcpy(M, Md, size, cudaMemcpyDeviceToHost);

#### Device Memory Allocation – MultiD Case

- Linear memory can also be allocated through cudaMallocPitch() and cudaMalloc3D().
	- Recommended for allocations of 2D or 3D arrays as it makes sure that the allocation is appropriately padded to meet the alignment requirements imposed by the device.
	- It ensures best performance when accessing the row addresses or performing copies between 2D arrays and other regions of device memory (using the cudaMemcpy2D() and cudaMemcpy3D() functions)
	- The returned pitch (or stride) must be used to access array elements.
cudaError t cudaMallocPitch(void \*\*devPtr, size t \*pitch, size t width, size t height)

- Allocates at least width (in bytes) \* height bytes of linear memory on the device and returns in \*devPtr a pointer to the allocated memory. The function may pad the allocation to ensure that corresponding pointers in any given row will continue to meet the alignment requirements for coalescing as the address is updated from row to row. The pitch returned in \*pitch by cudaMallocPitch() is the width in bytes of the allocation.
- Parameters:
	- devPtr Pointer to allocated pitched device memory
	- pitch Pitch for allocation
	- width Requested pitched allocation width (in bytes)
	- height Requested pitched allocation height
- Returns: cudaSuccess, cudaErrorMemoryAllocation
- Given the row and column of an array element of type T, the address is computed as:
	- T\* pElement = (T\*)((char\*)BaseAddress + Row \* pitch) + Column;

```
// Host code
int width = 64, height = 64;
float* devPtr;
size t pitch;
cudaMallocPitch(&devPtr, &pitch, width * sizeof(float), height);
MyKernel<<<100, 512>>>(devPtr, pitch, width, height);
```

```
// Device code
  global void MyKernel(float* devPtr, size t pitch, int width, int height)
{
  for (int r = 0; r < height; ++r) {
    float* row = (float*)((char*)devPtr + r * pitch);
    for (int c = 0; c > width; ++c) {
       float element = row[c];
      }
   }
}
```
#### **See also** pitch\_sample.cu

#### CUDA Function Declarations

- **global** defines a kernel function
- Must return **void**
- **Example: \_\_global\_\_ void KernelFunc()**
- **Executed on the device, only callable from the host**
- device defines a function called by kernels.
	- Example: device float DeviceFunc()
	- **Executed on the device, only callable from the device**
- **host** defines a function running on the host
	- **Example:** host float HostFunc()
	- **Executed on the host, only callable from the host**
- device functions cannot have their address taken
- For functions executed on the device:
	- No recursion
	- No static variable declarations inside the function
	- No variable number of arguments

#### Querying Device

```
#include <stdio.h>
#include <stdlib.h>
#include <ctype.h>
#include <unistd.h>
#include <string.h>
#include <cuda.h>
#include <cuda_runtime.h>
#include <curand_kernel.h>
int main(int argc, char** argv)
{
  int gpuDevice;
   int devNum = 0;
  int c, count;
   int cudareturn;
   cudaGetDeviceCount(&count);
  while ((c = getopt (argc, argv, "d:")) != -1) {
     switch (c)
\overline{\phantom{a}} case 'd':
       devNum = atoi(optarg);
     break;
     case '?':
       if (isprint (optopt))
         fprintf (stderr, "Unknown option `-%c'.\n", optopt);
       else
         fprintf (stderr,
            "Unknown option character `\\x%x'.\n",
            optopt);
       return 1;
     default:
       printf("GPU device not specified using device 0 ");
    }
  }
   cudareturn = cudaSetDevice( devNum );
   printf("device count = %d\n", count);
   if (cudareturn == 11)
   {
    printf("cudaSetDevice returned 11, invalid device number ");
    exit(-1);
  }
   cudaGetDevice(&gpuDevice);
   return 0;
}
```
# Lecture 11: Programming on GPUs (Part 2)

#### Thread Creation

- Threads are created when program calls kernel functions.
- A kernel function must be called with an execution configuration:

qlobal void KernelFunc(...); dim3 DimGrid(100, 50); // 5000 thread blocks dim3 DimBlock(4, 8, 8); // 256 threads per block size t SharedMemBytes =  $64;$  // 64 bytes of shared memory KernelFunc<<< DimGrid, DimBlock, SharedMemBytes  $\gg>\;(\ldots);$ 

• Any call to a kernel function is asynchronous from CUDA 1.0 on, explicit synch needed for blocking

**dim3** is a special CUDA datatype with 3 components **.x, .y, .z** each initialized to 1.

#### **kernel\_routine<<<gridDim, blockDim>>>(args);**

- A collection of blocks from a **grid** (1D, 2D or 3D)
	- Built-in variable **gridDim** specifies the size (or dimension) of the grid.
	- Each copy of the kernel can determine which block it is executing with the built-in variable **blockIdx**.
- Threads in a block are arranged in 1D, 2D, or 3D arrays.
	- Built-in variable **blockDim** specifies the size (or dimensions) of block.
	- **threadIdx** index (or 2D/3D indices) thread within a block
	- maxThreadsPerBlock: The limit is 512 threads per block

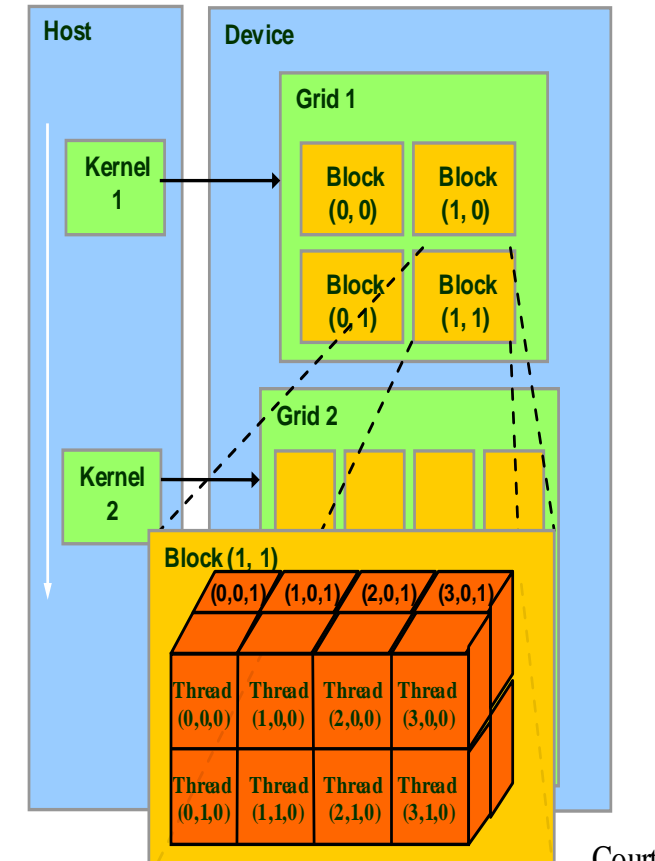

Courtesy: NDVIA

#### Language Extensions: Built-in Variables

- **dim3 gridDim**;
	- Dimensions of the grid in blocks (**gridDim.z** unused below version 2.x)
- **dim3 blockDim**;
	- Dimensions of the block in threads
- **dim3 blockIdx**;
	- Block index within the grid
- **dim3 threadIdx**;
	- Thread index within the block

**dim3** is a special CUDA datatype with 3 components **.x, .y, .z** each initialized to 1.

#### Specifying 1D Grid and 1D Block

/// host code

}

int main(int argc, char \*\*argv) { float \*h\_x, \*d\_x; // h=host, d=device **int nblocks=3, nthreads=4, nsize=3\*4;**

```
h x = (float *)malloc(nsize*sizeof(float));
 cudaMalloc((void **)&d_x,nsize*sizeof(float));
 my_first_kernel<<<nblocks,nthreads>>>(d_x);
 cudaMemcpy(h_x,d_x,nsize*sizeof(float),
 cudaMemcpyDeviceToHost);
for (int n=0; n<nsize; n++)
  printf(" n, x = %d %f \n",n,h x[n]);
cudaFree(d x); free(h x);
```

```
/// Kernel code
  __global__ void my_first_kernel(float *x)
{
int tid = threadIdx.x + blockDim.x*blockIdx.x;
x[tid] = (float) threadIdx.x;
}
```
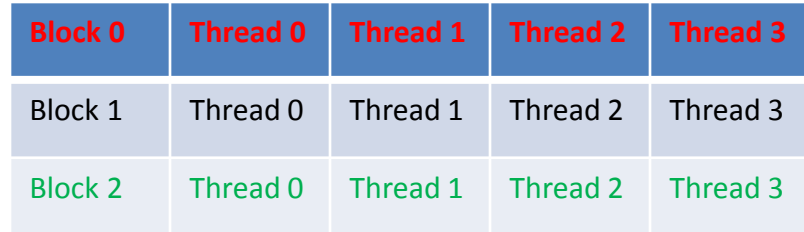

Within each block of threads, **threadIdx.x** ranges from 0 to **blockDim.x-1**, so each thread has a unique value for tid

#### GPU SUMs of a Long Vector

- Assume  $65,535*512 \gg N > 512$ , so we need to launch threads across multiple blocks.
- Let's use 128 threads per block. We need N/128 blocks.
	- N/128 is integer division. If N were < 128, N/128 would be **0**.
	- Actually compute (N+127)/128 blocks.
- **add <<<(N+127)/128, 128>>>(dev\_a, dev\_b, dev\_c);**

```
#define N 4000
  global void add(int *a, int *b, int *c){
   int tid = threadIdx.x + blockDim.x*blockIdx.x; // handle the data at this index
  if(tid \leq N) c[tid] = a[tid] + b[tid]; // launch too many treads when N is not exact
} // multiple of 128
```
### GPU Sums of Arbitrarily Long Vectors

- Neither dimension of a grid of blocks may exceed 65,535.
- Let's use 1D grid and 1D block.

```
global void add(int *a, int *b, int *c){
 int tid = threadIdx.x + blockIdx.x*blockDim.x; // handle the data at this index
```

```
 while(tid < N){
     c[tid] = a[tid] + b[tid]; tid += blockDim.x*gridDim.x;
 }
}
```
Principle behind this implementation:

- Initial index value for each parallel thread is: **int tid = threadIdx.x + blockIdx.x\*blockDim.x;**
- After each thread finishes its work at current index, increment each of them by the total number of threads running in the grid, which is **blockDim.x\*gridDim.x**

```
#define N (55*1024)
  global void add(int *a, int *b, int *c){
   int tid = threadIdx.x + blockIdx.x*blockDim.x; // handle the data at this index
   while(tid < N){
```

```
c[tid] = a[tid] + b[tid]; tid += blockDim.x*gridDim.x;
 }
}
int main()
{
…
   add <<<128, 128>>>(dev_a, dev_b, dev_c);
…
}
//see vec_arb_len_add.cu
```
#### Specifying 1D Grid and 2D Block

If we want to use a 1D grid of blocks and 2D set of threads, then **blockDim.x, blockDim.y** give the block dimensions, and **threadIdx.x, threadIdx.y** give the thread indices.

```
Main()
{
   int nblocks = 2;
   dim3 nthreads(16, 4);
  my second kernel<<<nblocks, nthreads>>>(d x);
}
```
**dim3** is a special CUDA datatype with 3 components **.x, .y, .z** each initialized to 1.

```
/// Kernel code
global void my second kernel(float x)
{
```
}

**int tid = threadIdx.x + blockDim.x\* threadIdx.y +blockDim.x\*blockDim.y\*blockIdx.x;**  $x$ [tid] = (float) threadIdx.x;

```
• In a 3D block of threads, thread ID is computed by:
threadIdx.x +threadIdx.y * blockDim.x + threadIdx.z *blockDim.x * blockDim.y
```

```
qlobal void KernelFunc(...);
main()
{
  dim3 DimGrid(100, 50); // 5000 thread blocks 
 dim3 DimBlock(4, 8, 8); // 256 threads per block 
  KernelFunc<<< DimGrid, DimBlock>>>(...);
}
```
#### Matrix Multiplication

- Demonstrate basic features of memory and thread management in CUDA programs
	- Leave shared memory usage until later
	- Local, register usage
	- Thread ID usage
	- Memory data transfer API between host and device
	- Assume square matrix for simplicity
- $P = M \times N$  of size WIDTH $\times$ WIDTH
- **Without blocking**:
	- $-$  One thread handles one element of P
	- M and N are loaded WIDTH times from global memory

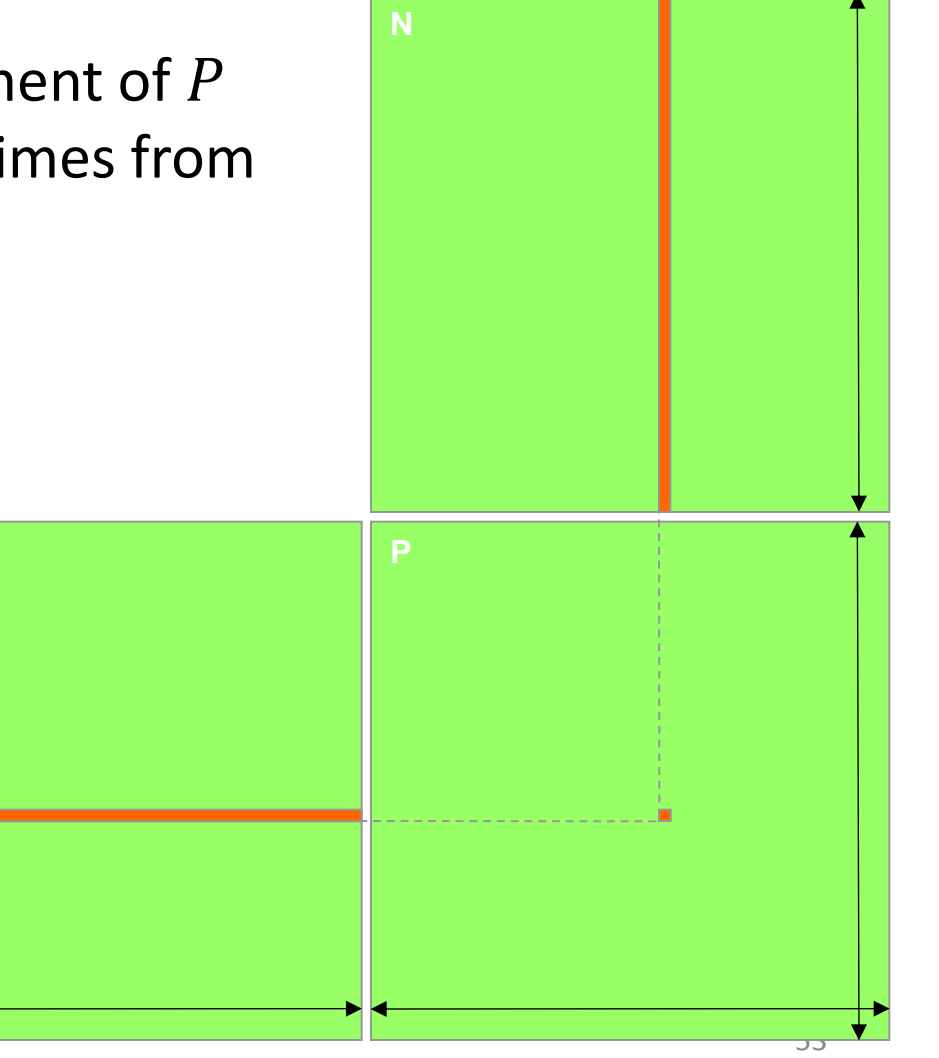

#### C Language Implementation

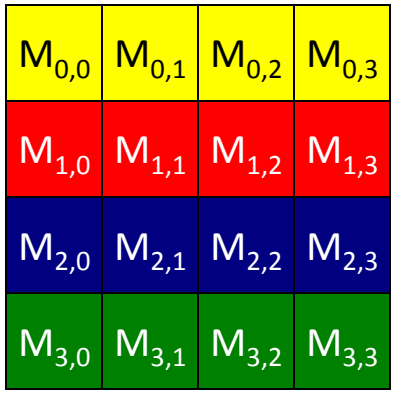

 $M_{0,0}$   $M_{0,1}$   $M_{0,2}$   $M_{0,3}$   $M_{1,0}$   $M_{1,1}$   $M_{1,2}$   $M_{1,3}$   $M_{2,0}$   $M_{2,1}$   $M_{2,2}$   $M_{2,3}$   $M_{3,0}$   $M_{3,1}$   $M_{3,2}$   $M_{3,3}$ 

M

```
void MatrixMulOnHost(float* M, float* N, float* P, int Width)
\{for (int i = 0; i < Width; ++i)
     for (int j = 0; j < Width; ++j) {
       double sum = 0;
       for (int k = 0; k < Width; ++k) {
          double a = M[i * width + k];double b = N[k * width + j];sum += a * b; }
       P[i * Width + j] = sum; }
}
```
### Data Transfer (Host/Device)

```
void MatrixMulOnDevice(float* M, float* N, float* P, int Width)
```

```
int size = Width * Width * sizeof(float);
 float *Md, 
*Nd, 
*Pd;
```
{

…

```
 //1. Allocate and Load M, N to device memory 
 cudaMalloc(&Md, size);
```

```
 cudaMemcpy(Md, M, size, cudaMemcpyHostToDevice);
```

```
 cudaMalloc(&Nd, size);
 cudaMemcpy(Nd, N, size, cudaMemcpyHostToDevice);
```
 // Allocate P on the device cudaMalloc(&Pd, size);

```
 //2. Kernel invocation code –
 …
   // 3. Read P from the device
    cudaMemcpy(P, Pd, size, cudaMemcpyDeviceToHost);
    // Free device matrices
    cudaFree(Md); cudaFree(Nd); cudaFree (Pd);
}
```
### Kernel Function

```
// Matrix multiplication kernel – per thread code
```

```
__global__ void MatrixMulKernel(float* Md, float* Nd, float* Pd, int Width)
{
```

```
 // Pvalue is used to store the element of the matrix
   // that is computed by the thread
  float Pvalue = 0;
  for (int k = 0; k < Width; ++k) {
    float Melement = Md[threadIdx.y*Width+k];
    float Nelement = Nd[k^*Width+threadldx.x];
     Pvalue += Melement * Nelement;
 }
```

```
 Pd[threadIdx.y*Width+threadIdx.x] = Pvalue;
}
```
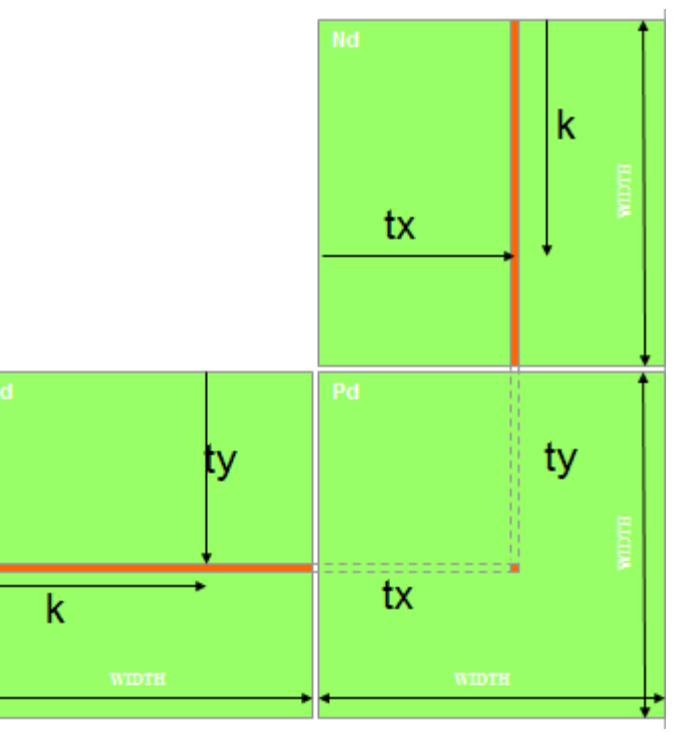

#### Kernel Invocation

void MatrixMulOnDevice(float\* M, float\* N, float\* P, int Width) { … //2. Kernel invocation code – to be shown later // Setup the execution configuration dim3 dimGrid(1, 1); dim3 dimBlock(Width, Width); // Launch the device computation threads MatrixMulKernel<<<dimGrid, dimBlock>>>(Md, Nd, Pd,

Width);

…

}

58

- One Block of threads compute matrix Pd
	- Each thread computes one element of Pd
- Each thread
	- Loads a row of matrix Md
	- Loads a column of matrix Nd
	- Perform one multiply and addition for each pair of Md and Nd elements
	- Compute to off-chip memory access ratio close to 1:1 (not very high)
- Size of matrix limited by the number of threads allowed in a thread block

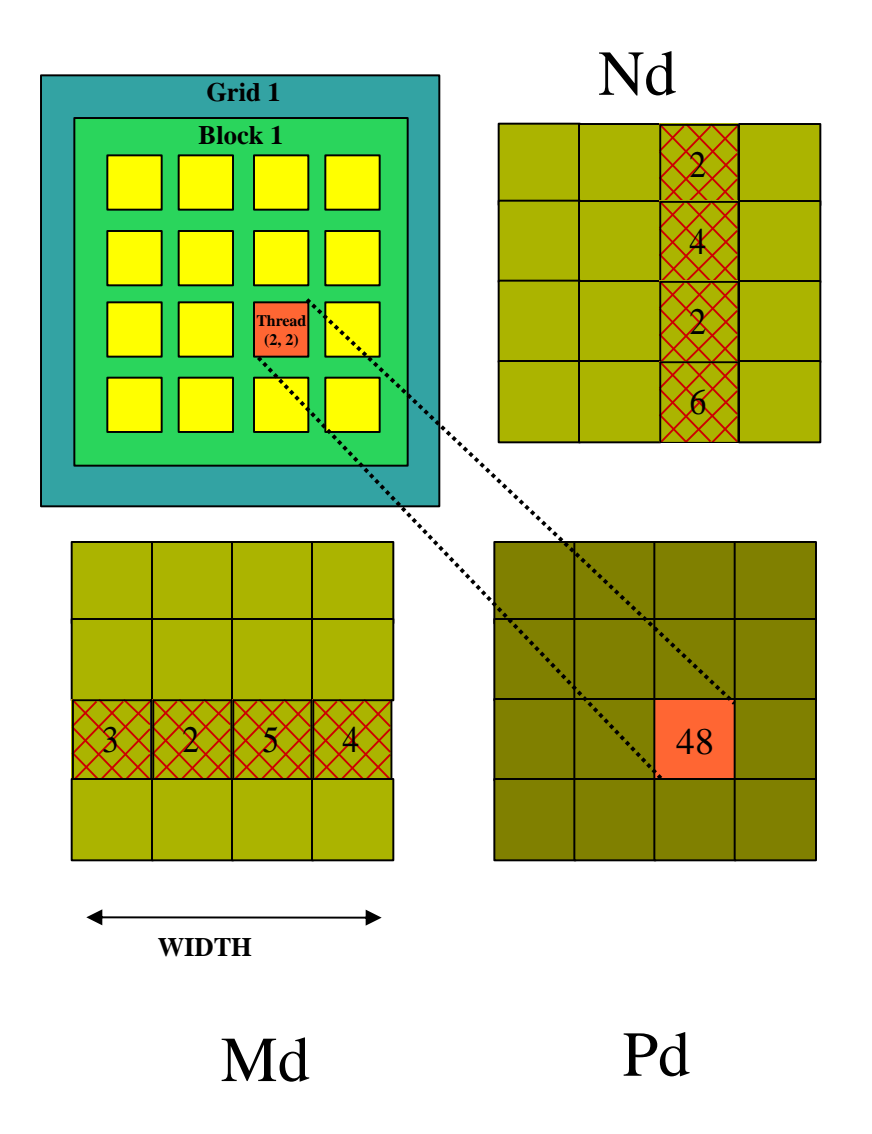

- $P = M \times N$  of size WIDTH $\times$ WIDTH
- **With blocking**:
	- One **thread block** handles one BLOCK\_SIZE × BLOCK\_SIZE (or TILE WIDTH  $\times$  TILE WIDTH) submatrix (tile)  $Pd_{sub}$  of P
		- Block size equal tile size
		- Each thread calculates one element

 $\bf{0}$ 

 $\overline{2}$ 

by

ty

TILE WIDTH 1

Md

- Genrate a 2D grid of (WIDTH/TILE\_WIDTH)<sup>2</sup> blocks
- Linear memory allocation for all matrices is used

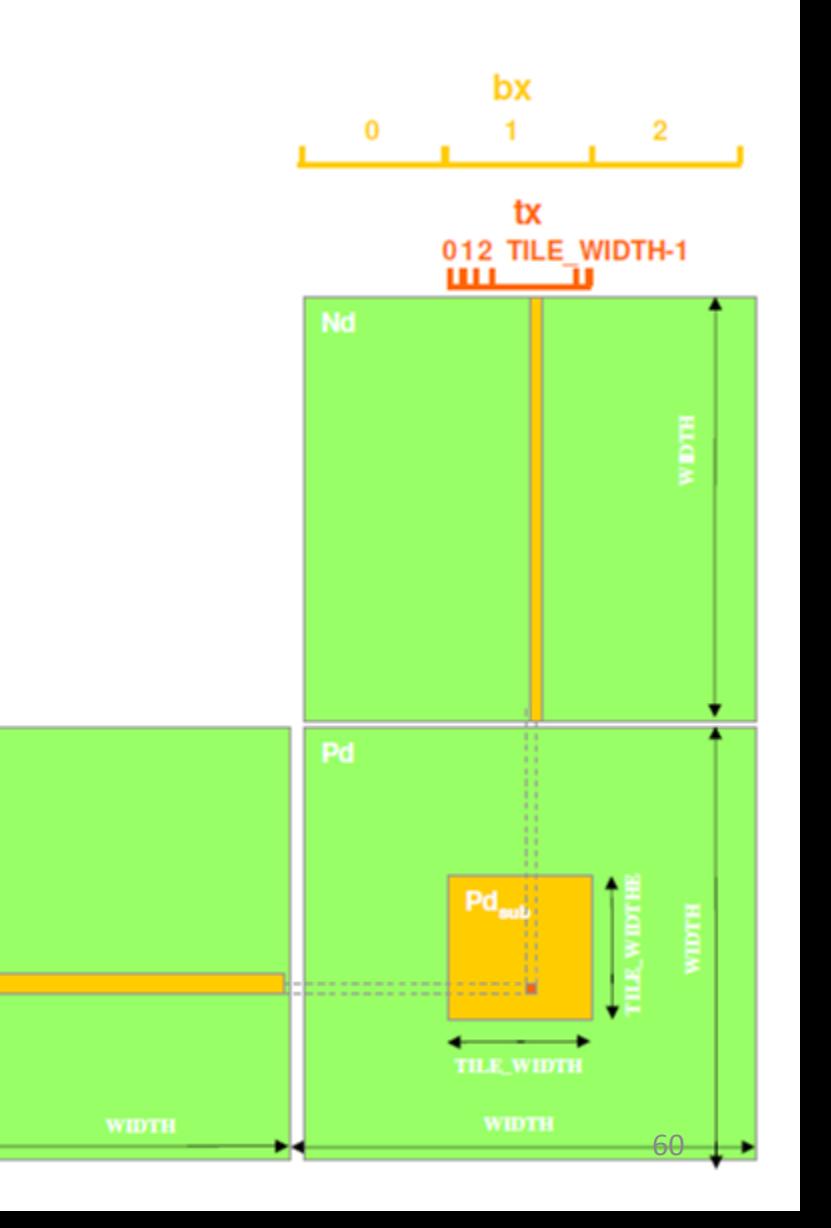

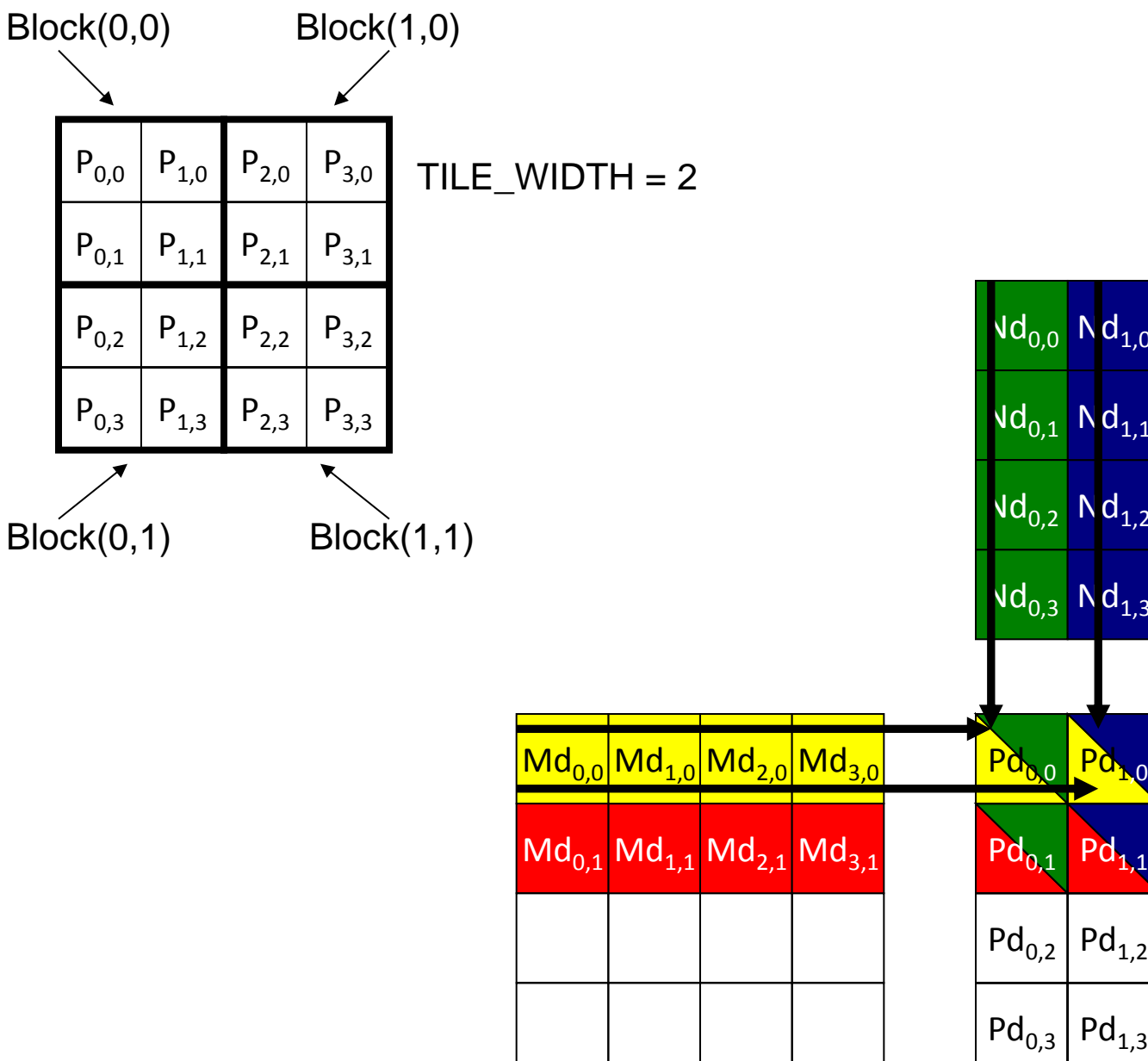

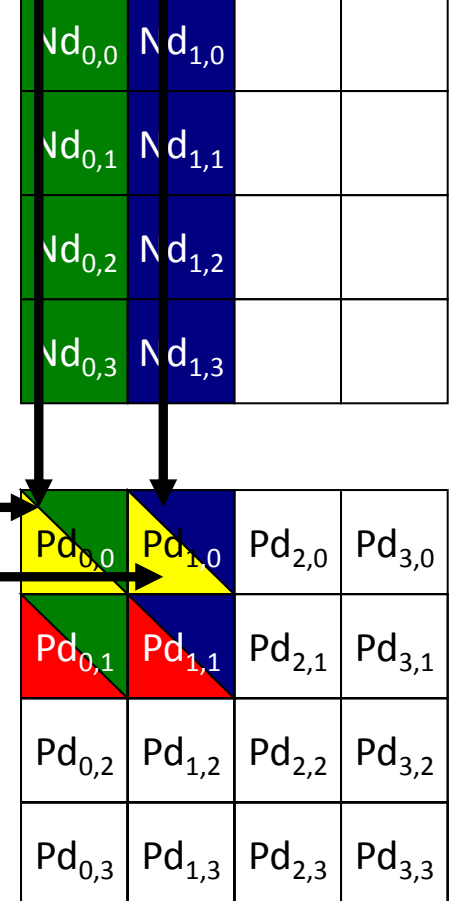

#### Revised Matrix Multiplication Kernel

\_\_global\_\_ void MatrixMulKernel(float\* Md, float\* Nd, float\* Pd, int Width)

```
{
// Calculate the row index of the Pd element and M
int Row = blockIdx.y*TILE_WIDTH + threadIdx.y;
// Calculate the column index of Pd and N
int Col = blockIdx.x^*TILE_WIDTH + threadIdx.x;
```

```
float Pvalue = 0;
// each thread computes one element of the block sub-matrix
for (int k = 0; k < Width; ++k)
  Pvalue += Md[Row*Width+k] * Nd[k*Width+Col];
```

```
Pd[Row*Width+Col] = Pvalue;
}
```
# Multithreading

- Cores in a streaming multiprocessor (SM) are Single Instruction Multiple Threads (SIMT) cores:
	- Maximum number of threads in a block depends on the compute capability (1024 on Fermi)
		- all cores execute the same instructions simultaneously, but with different data.
	- GPU multiprocessor creates, manages, schedules and executes threads in warps of 32\*
		- minimum of 32 threads all doing the same thing at (almost) the same time (Warp executes one common instruction at a time).
		- no "context switching"; each thread has its own registers, which limits the number of active threads
		- Threads are allowed to branch, but branches are serialized
	- threads on each SM execute in groups of 32 called "warps"
	- execution alternates between "active" warps, with warps becoming temporarily "inactive" when waiting for data
- Thread Branching
	- Thread 0 Threads 1-31

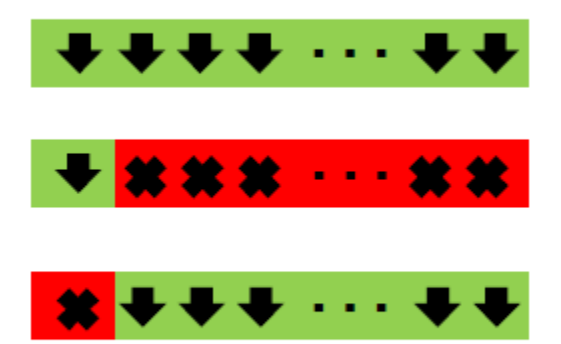

**↓↓ … ↓↓** 

Program

int tid = threadIdx.x;

 $if (tid == 0) {var1++}$ 

 $else$  {var1 = var1+3;}

 $var2 = 3*5 + var1;$ 

- Suppose we have 1000 blocks, and each one has 128 threads – how does it get executed?
- On current Fermi hardware, would probably get 8 blocks running at the same time on each SM, and each block has 4 warps =) 32 warps running on each SM
- Each clock tick, SM warp scheduler decides which warp to execute next, choosing from those not waiting for
	- data coming from device memory (memory latency)
	- completion of earlier instructions (pipeline delay)
- Programmer doesn't have to worry about this level of detail (can always do profiling later), just make sure there are lots of threads / warps

### Spatial Locality

```
__global__ void good_kernel(float *x)
{
   int tid = threadIdx.x + blockDim.x*blockIdx.x;
  x[tid] = \text{threadIdx.x};}
```
- 32 threads in a warp address neighboring elements of array x.
- If the data is correctly "aligned" so that  $x[0]$  is at the beginning of a cache line, then x[0]-x[31] will be in the same cache line.
	- Cache line is the basic unit of data transfer, 128 bytes cache line (32 floats or 16 doubles).
- Good spatial locality.

```
global void bad kernel(float *x)
{
  int tid = threadIdx.x +blockDim.x^*blockIdx.x;
  x[1000*tid] =threadIdx.x;
```
- }
- Different threads within a warp access widely spaced elements of array x.
- Each access involves a different cache line, so performance is poor.

#### Software View

At the top level, we have a master process which runs on the CPU and performs the following steps:

- 1. initializes card
- 2. allocates memory in host and on device
	- cudaMalloc(),…
- 3. copies data from host to device memory
	- cudaMemcpy(…, cudaMemcpyHostToDevice);
- 4. launches multiple instances of execution "kernel" on device
	- kernel\_routine<<<gridDim, blockDim>>>(args);
- 5. copies data from device memory to host
	- cudaMemcpy(…, cudaMemcpyDeviceToHost);
- 6. repeats 3-5 as needed
- 7. de-allocates all memory and terminates
	- cudaFree()

#### Software View

At a lower level, within the GPU:

- 1. each instance of the execution kernel executes on an SM
- 2. if the number of instances exceeds the number of SMs, then more than one will run at a time on each SM if there are enough registers and shared memory, and the others will wait in a queue and execute later
- 3. all threads within one instance can access local shared memory but can't see what the other instances are doing (even if they are on the same SM)
- 4. there are no guarantees on the order in which the instances execute

## CUDA Memories

- Each thread can:
	- Read/write per-thread **registers**
	- Read/write per-thread local memory
	- Read/write per-block **shared memory**
	- Read/write per-grid **global memory**
	- Read/only per-grid **constant memory**

#### **Local Memory**

- Usually used when one runs out of SM resources
- "Local" because each thread has its own private area
- Not really a "memory" bytes are stored in global memory
	- Stores are cached in L1

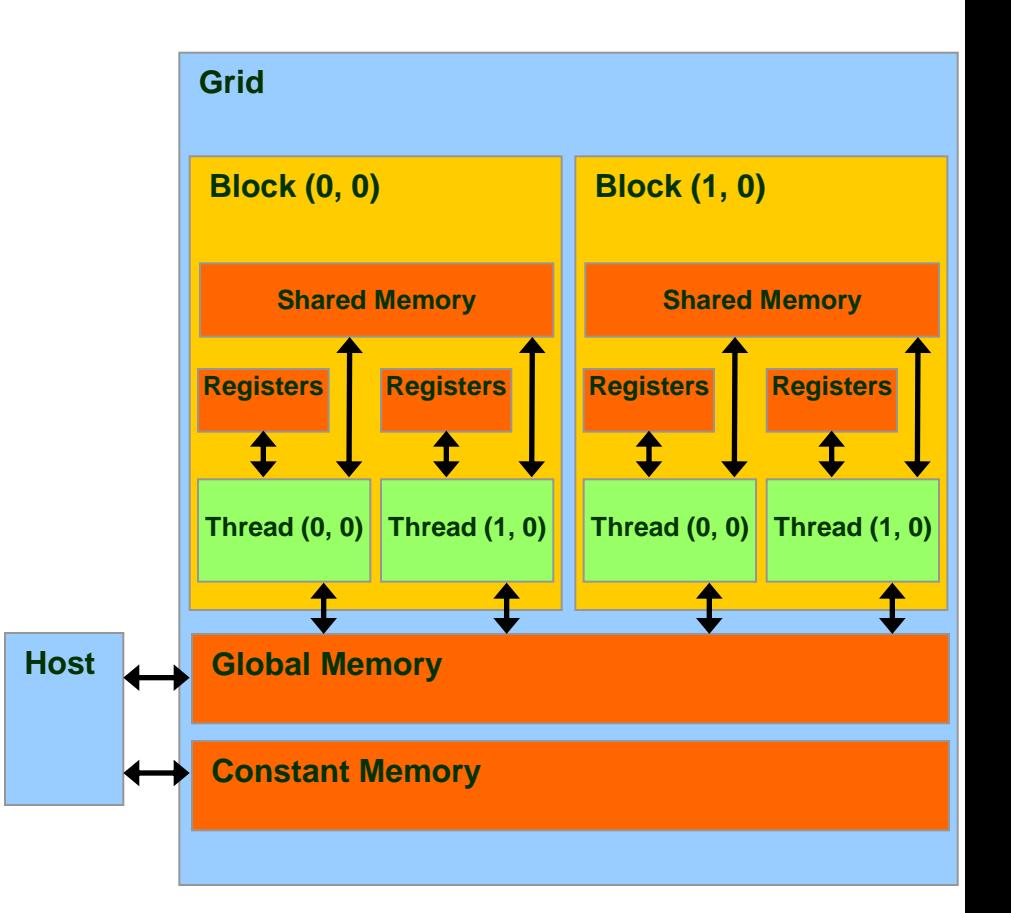

#### Fermi Memory Hierarchy

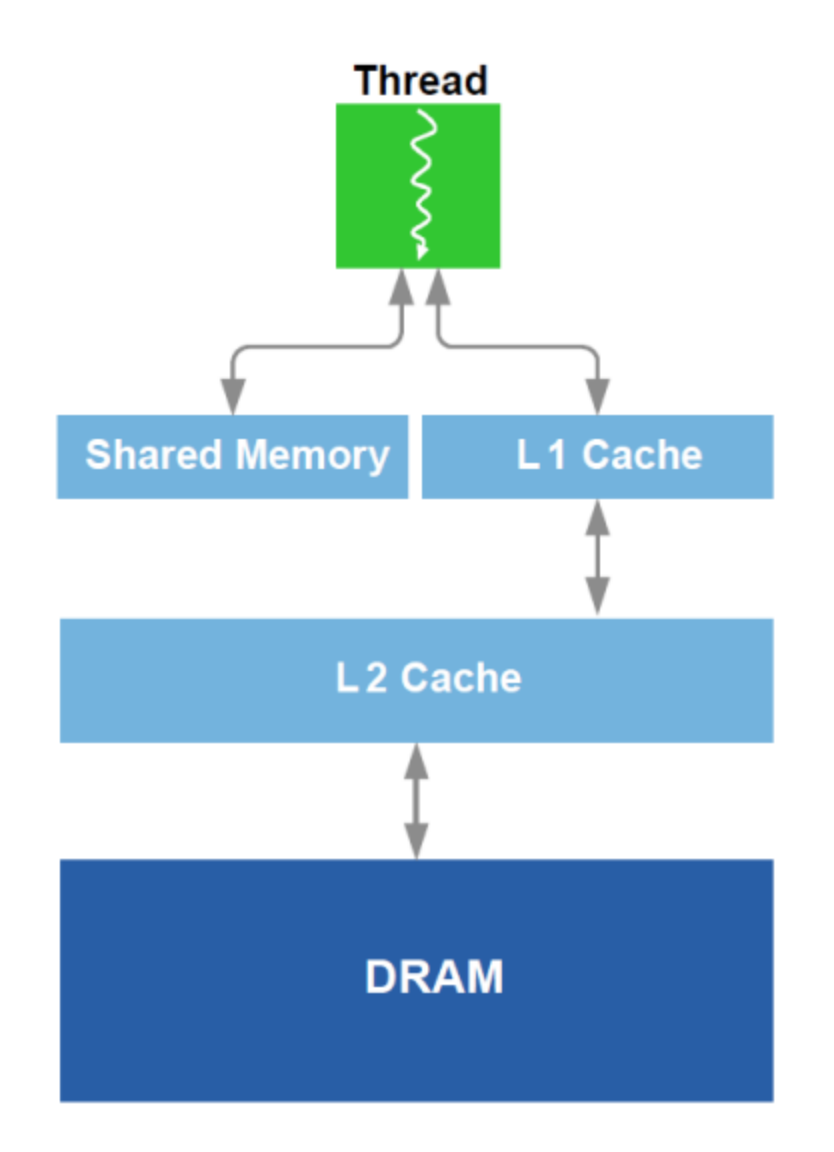

 $N$ VIDIA 2011  $_{71}$ 

#### Access Times

- Register dedicated HW single cycle
- Shared Memory dedicated HW single cycle
- Local Memory DRAM slow
- Global Memory DRAM slow
- Constant Memory DRAM, cached,
	- 1…10s … 100s of cycles, depending on cache locality
- Texture Memory DRAM, cached,
	- 1…10s … 100s of cycles, depending on cache locality
- Instruction Memory (invisible) DRAM, cached
# Variable Types

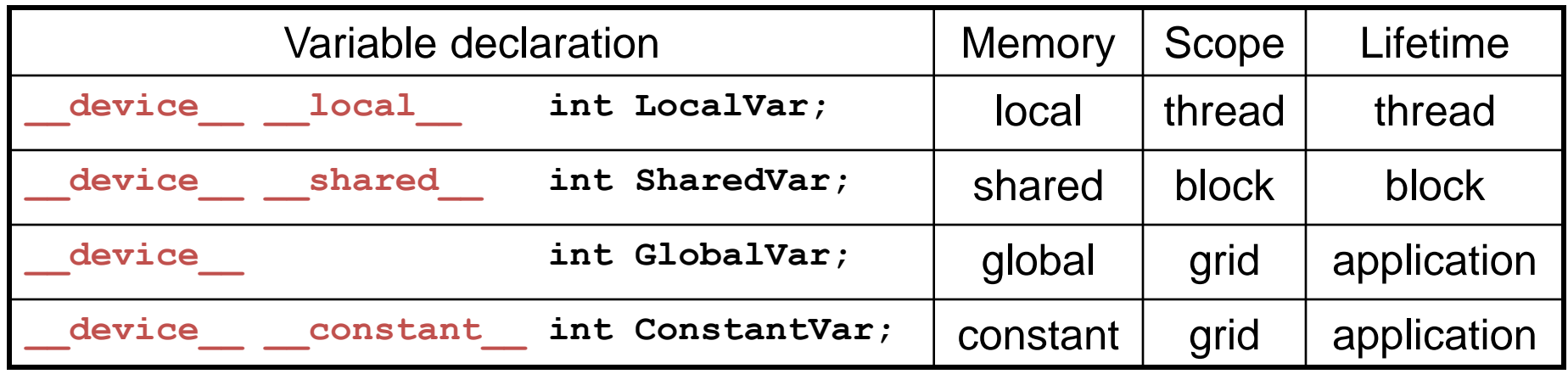

- the device indicates this is a global variable in the GPU
	- the variable can be read and modified by any kernel
	- its lifetime is the lifetime of the whole application
	- can also declare arrays of fixed size
	- can read/write by host code using standard cudaMemcpy
- device is optional when used with **local**  $\sqrt{2}$  shared, or **constant**

#### • Constant variables

- Very similar to global variables, except that they can't be modified by kernels
- defined with global scope within the kernel file using the prefix constant
- initialized by the host code using cudaMemcpyToSymbol, cudaMemcpyFromSymbol or cudaMemcpy in combination with cudaGetSymbolAddress
- Only 64KB of constant memory
- Pointers can only point to memory allocated or declared in global memory:
	- Allocated in the host and passed to the kernel:

```
__global__ void KernelFunc(float* ptr)
```
- Obtained as the address of a global variable: **float\* ptr = &GlobalVar;**
- Automatic variables without any qualifier reside in a register
	- Except arrays that reside in local memory

```
global void lap(int I, int J,float *u1, float *u2) {
int i = threadIdx.x + blockIdx.x * blockDim.x;
int j = threadIdx.y + blockIdx.y*blockDim.y;
int id = i + j^*I;
if (i==0 || i==I-1 || j==0 || j==J-1) {
  u2[id] = u1[id]; // Dirichlet b.c.'s }
else {
u2[id] = 0.25f * (u1[id-1] + u1[id+1])+ u1[id-l] + u1[id+l] );
}
```
#### Accessing Global Variables via the Runtime API

```
__constant__ float constData[256];
float data[256];
cudaMemcpyToSymbol(constData, data, sizeof(data));
cudaMemcpyFromSymbol(data, constData, sizeof(data));
```
\_\_device\_\_ float devData; float value  $= 3.14f$ ; cudaMemcpyToSymbol(devData, &value, sizeof(float));

```
device float* devPointer;
float* ptr;
cudaMalloc(&ptr, 256 * sizeof(float));
cudaMemcpyToSymbol(devPointer, &ptr, sizeof(ptr));
```
# Shared Memory

shared int x dim;

shared  $\frac{f}{128}$ ;

- declares data to be shared between all of the threads in the thread block – any thread can set its value, or read it.
- Advantages of using shared memory
	- essential for operations requiring communication between threads
	- useful for data re-use
	- alternative to local arrays in device memory
	- reduces use of registers when a variable has same value for all threads

# Cooperating Threads

1D Stencil

- Consider applying a 1D stencil to a 1D array of elements
	- Each output element is the sum of input elements within a radius
	- If radius = 3, then each output element is the sum of 7 input elements
	- Assume we use 1D block grid and 1D block of threads

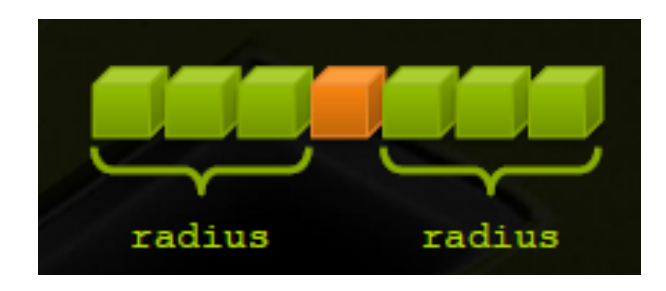

Implementing within a Block

- Each thread processes one output element – blockDim.x elements per block
- Input elements are read several times
	- With radius 3, each input element is read 7 times

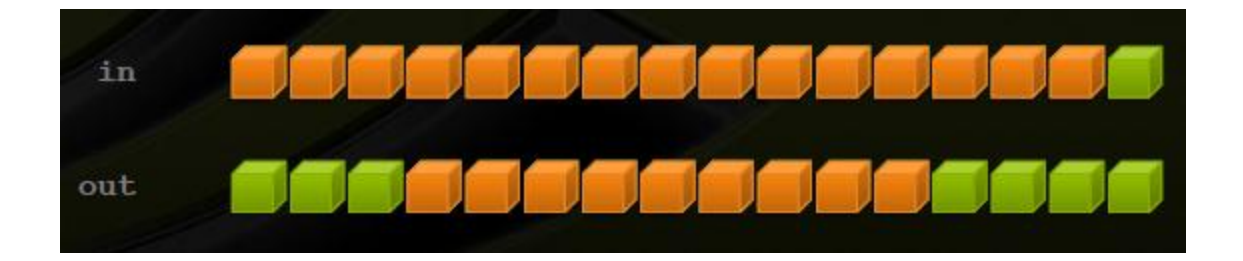

### Sharing Data Between Threads

- Within a block, threads share data by shared memory
- Extremely fast on-chip memory, usermanaged
- Declare using \_\_\_ shared , allocated per block
- Data is not visible to threads in other blocks

Implementation

- Cache data in shared memory
	- $-$  Read (blockDim.x + 2\* radius) input elements from device global memory to shared memory
	- Compute blockDim.x output elements
	- Write blockDim.x output elements to global memory

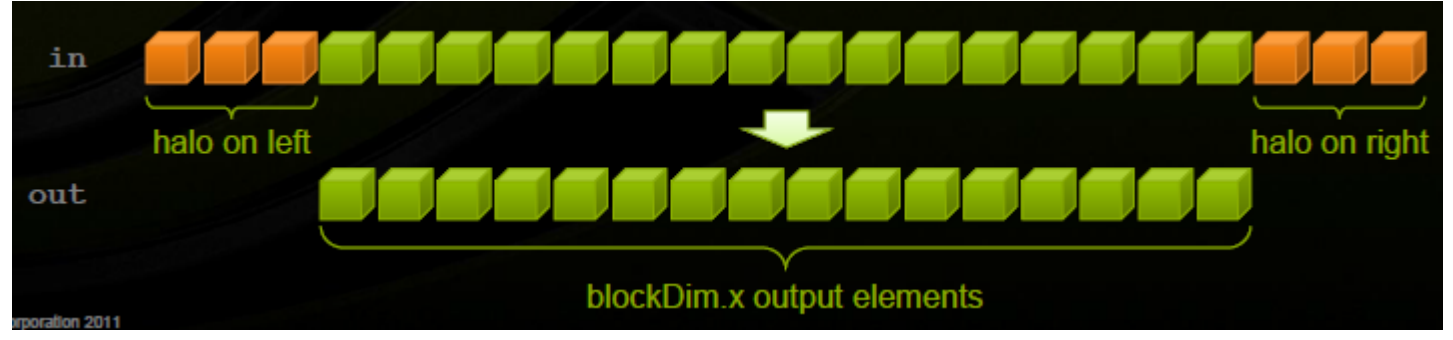

```
__global__ void stencil_
1d(int *in, int *out) 
{
  shared int temp[BLOCK SIZE + 2 * RADIUS];
 int gindex = threadIdx.x + blockIdx.x * blockDim.x
;
 int lindex = threadIdx.x + RADIUS;
  // Read input elements into shared memory
  temp[lindex] = in[gindex];
 if 
(threadIdx.x < RADIUS) {
 temp[lindex
- RADIUS] = in[gindex
- RADIUS];
    temp[lindex + BLOCK_SIZE] = in[gindex + BLOCK_SIZE];
  }
```

```
 // Apply the stencil
int result = 0;
 for 
(int offset = 
-RADIUS ; offset <= RADIUS ; offset++)
     result += temp[lindex + offset];
  // Store the result
  out[gindex] = result;
```
}

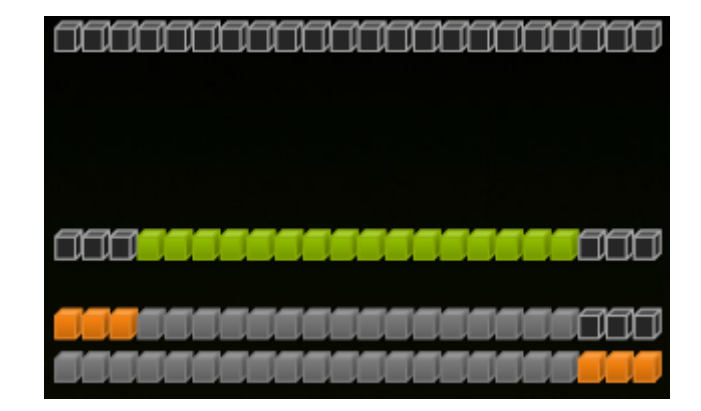

Data Race

- The stencil example will not work
- Suppose thread 15 reads the halo before thread 0 has fetch it

```
Store at temp[18]
temp[linear] = in[qindex];if (threadIdx.x \le RADIUS) {
    temp[lines - RADIUS = in[qindex - RADIUS];temp[lindex + BLOCK SIZE] = in[gindex + BLOCK SIZE]; Skipped, threadldx > RADIUS
int result = 0;
                                 Load from temp[19]
result += temp[lindex + 1];
```
# void \_\_syncthreads()

- Synchronizes all threads within a block
	- Used to prevent data races
- All threads must reach the barrier
	- In conditional code, the condition must be uniform across the block

```
__global__ void stencil_
1d(int *in, int *out) 
{
  shared int temp[BLOCK SIZE + 2 * RADIUS];
 int gindex = threadIdx.x + blockIdx.x * blockDim.x
;
 int lindex = threadIdx.x + RADIUS;
  // Read input elements into shared memory
  temp[lindex] = in[gindex];
  if (threadIdx.x < RADIUS) {
 temp[lindex
- RADIUS] = in[gindex
- RADIUS];
    temp[lindex + BLOCK_SIZE] = in[gindex + BLOCK_SIZE];
 }
```

```
syncthreads();
  // Apply the stencil
int result = 0;
 for (int offset = 
-RADIUS ; offset <= RADIUS ; offset++)
     result += temp[lindex + offset];
  // Store the result
  out[gindex] = result;
```
}

- If a thread block has more than one warp, it's not pre-determined when each warp will execute its instructions – warp 1 could be many instructions ahead of warp 2, or well behind.
- Consequently, almost always need thread synchronization to ensure correct use of shared memory.
- Instruction
	- $-$  syncthreads();
- inserts a "barrier"; no thread/warp is allowed to proceed beyond this point until the rest have reached it
- Total size of shared memory is specified by an optional third arguments when launching the kernel:
	- kernel<<<blocks,threads,shared\_bytes>>>(...)

# Active Blocks per SM

- Each block require certain resources:
	- threads
	- $-$  registers (registers per thread  $\times$  number of threads)
	- shared memory (static + dynamic)
- Together these decide how many blocks can be run simultaneously on each SM – up to a maximum of 8 blocks
- General advice:
	- number of active threads depends on number of registers each needs
	- good to have at least 2-4 active blocks, each with at least 128 threads
	- smaller number of blocks when each needs lots of shared memory
	- larger number of blocks when they don't need shared memory
	- On Fermi card:
		- maybe 2 big blocks (512 threads) if each needs a lot of shared memory
		- maybe 6 smaller blocks (256 threads) if no shared memory needed
		- or 4 small blocks (128 threads) if each thread needs lots of registers  $86$
- Global memory resides in device memory (DRAM) much slower access than shared memory
- So, a profitable way of performing computation on the device is to tile data to take advantage of fast shared memory:
	- Partition data into subsets that fit into shared memory
	- Handle each data subset with one thread block by:
		- Loading the subset from global memory to shared memory, using multiple threads to exploit memory-level parallelism
		- Performing the computation on the subset from shared memory; each thread can efficiently multi-pass over any data element
		- Copying results from shared memory to global memory
- Constant memory also resides in device memory (DRAM) much slower access than shared memory
	- But… cached!
	- Highly efficient access for read-only data
- Carefully divide data according to access patterns
	- $R/Only \rightarrow constant memory (very fast if in cache)$
	- R/W shared within Block  $\rightarrow$  shared memory (very fast)
	- R/W within each thread  $\rightarrow$  registers (very fast)
	- R/W inputs/results  $\rightarrow$  global memory (very slow)

# Shared Memory and Synchronization for Dot Product

```
#define imin(a,b) ((a)<(b)?(a):(b))
const int N = 33*1024;
const int threadsPerBlock = 256;
const int blocksPerGrid = imin(32, (N+threadsPerBlock-1)/threadsPerBlock);
int main(){
  float *a, *b, c, * partial c;
  float *dev a, *dev b, *dev partial c;
  a = (float*)malloc(N*sizeof(float)); b = (float*)malloc(N*sizeof(float));
   partial_c = (float*)malloc(blocksPerGrid*sizeof(float));
   cudaMalloc((void**)&dev_a,N*sizeof(float)); 
   cudaMalloc((void**)&dev_b,N*sizeof(float));
   cudaMalloc((void**)&dev_partial_c,blocksPerGrid*sizeof(float));
   // initialize a[] and b[] …
   cudaMemcpy(dev_a,a,N*sizeof(float),cudaMemcpyHostToDevice);
   cudaMemcpy(dev_b,b,N*sizeof(float),cudaMemcpyHostToDevice);
   dot<<< blocksPerGrid, threadsPerBlock>>>(dev_a,dev_b,dev_partial_c);
  cudaMemcpy(partial_c,dev_partialc,blocksPerGrid*sizeof(float),cudaMemcpyDeviceToHost);
  c = 0;
  for(int i=0; i<br/>blocksPerGrid;i++) c += partial c[i];
   // cuda memory free, etc.
}
```

```
global void dot(float *a, float *b, float *c){
 __shared__ float cache[threadsPerBlock]; 
 //this buffer will be used to store each thread's running sum 
 // the compiler will allocate a copy of shared variables for each block
int tid = threadIdx.x + BlockIdx.x * blockDim.x; int cacheIndex = threadIdx.x;
float temp = 0.0;
 while(tid < N){
  temp \leftarrow a[tid]*b[tid]; tid += blockDim.x*gridDim.x;
 }
 // set the cache values
 cache[cacheIndex]=temp;
```
 // we need to sum all the temporary values in the cache. // need to guarantee that all of these writes to the shared array // complete before anyone to read from this array.

#### // synchronize threads in this block

syncthreads();  $\frac{1}{1}$  This call guarantees that every thread in the block has // completed instructions prior to  $\blacksquare$  syncthreads() before the // hardware will execute the next instruction on any thread.

```
// each thread will add two of values in cache[] and 
// store the result back to cache[]. 
// We continue in this fashion for log_2(threadsPerBlock) 
//steps till we have the sum of every entry in cache[].
// For reductions, threadsPerBlock must be a power of 2
   int i=blockDim.x/2;
   while(i!=0){
      if(cacheIndex <i)
          cache[cacheIndex] += cache[cacheIndex+i];
        syncthreads();
      i/=2;
 }
    if(cacheIndex==0)
       c[blockIdx.x]=cache[0];
}
```
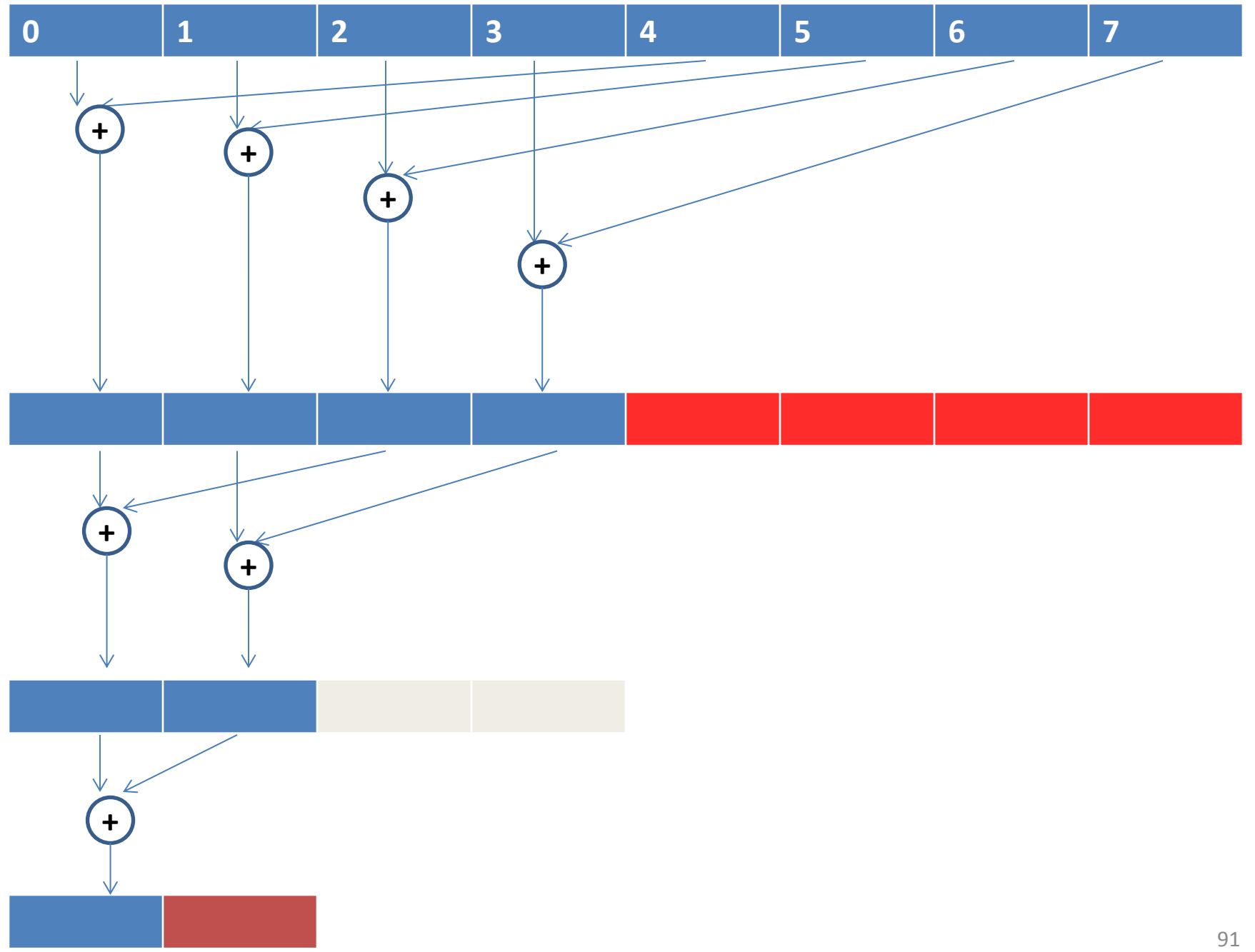

#### Shared Memory to Reuse Global Memory Data

**M**

- Each input element is read by Width threads.
- Load each element into Shared Memory and have several threads use the local version to reduce the memory bandwidth
	- **Tiled algorithms**

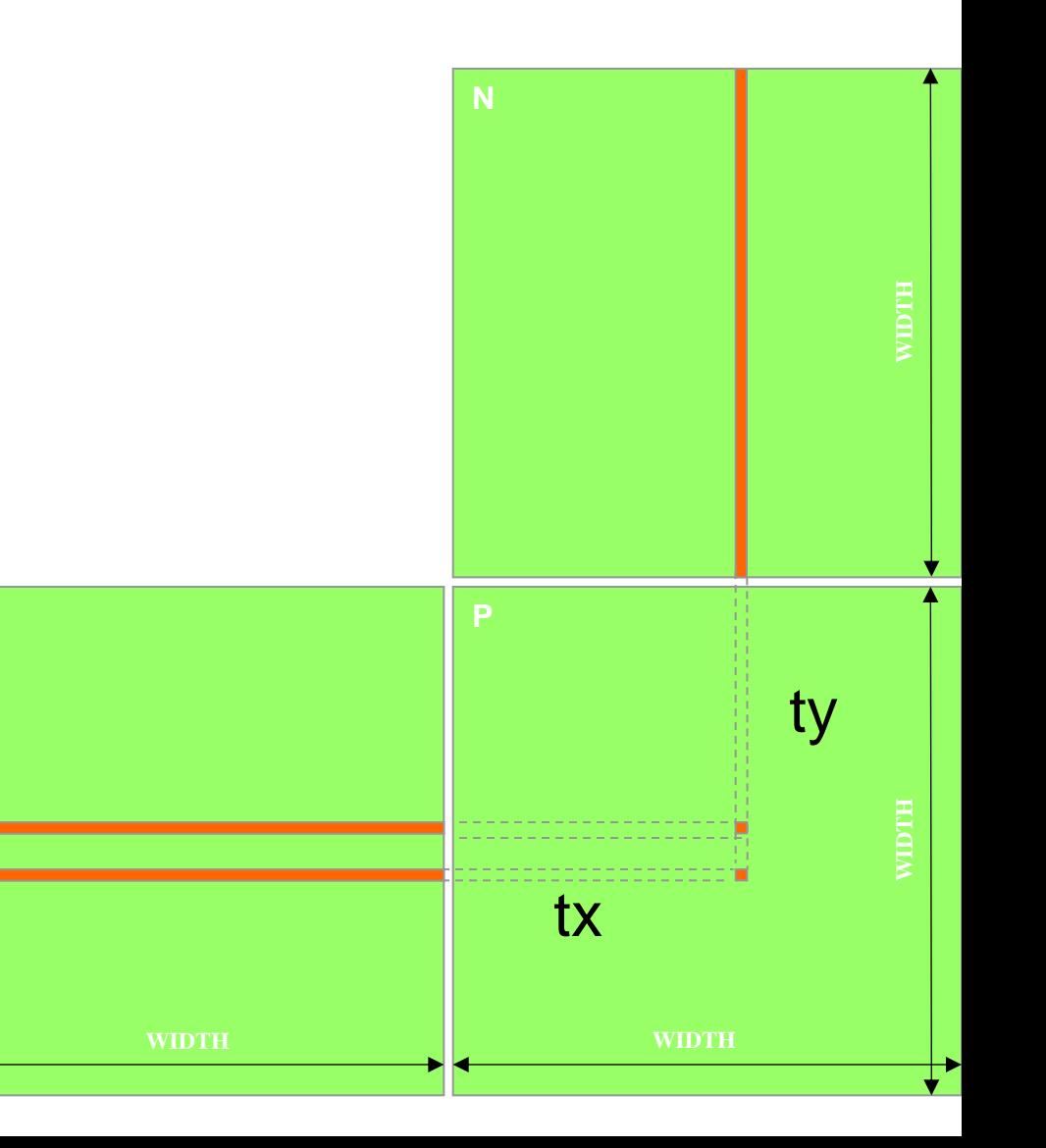

# Tiled Multiplication

**Md**

**1 0**

**TILE\_WIDTH-1**

**TILE\_WIDTH TILE\_WIDTH**

- Break up the execution of the kernel into phases so that the data accesses in each phase is focused on one subset (tile) of Md and Nd
- Each block computes one square submatrix  $Pd_{sub}$  of size TILE\_WIDTH
- Each thread computes one element of  $Pd_{sub}$

by  $\begin{array}{c|c} 1 & \text{ty} & \text{z} \end{array}$ 

**2**

**0**

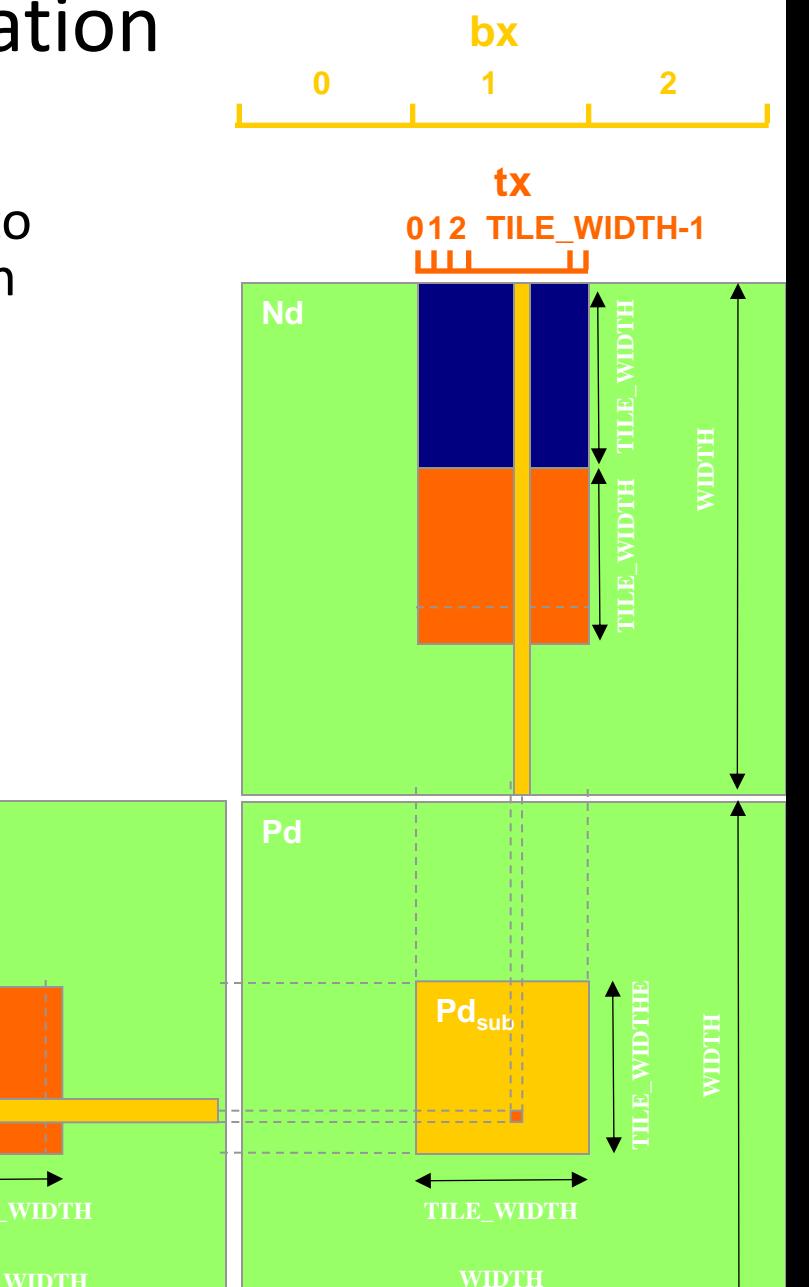

<u>93 - كانت كانت المرك</u>ب<br>تاريخ

# Every Md and Nd Element is used exactly twice in generating a 2X2 tile of P

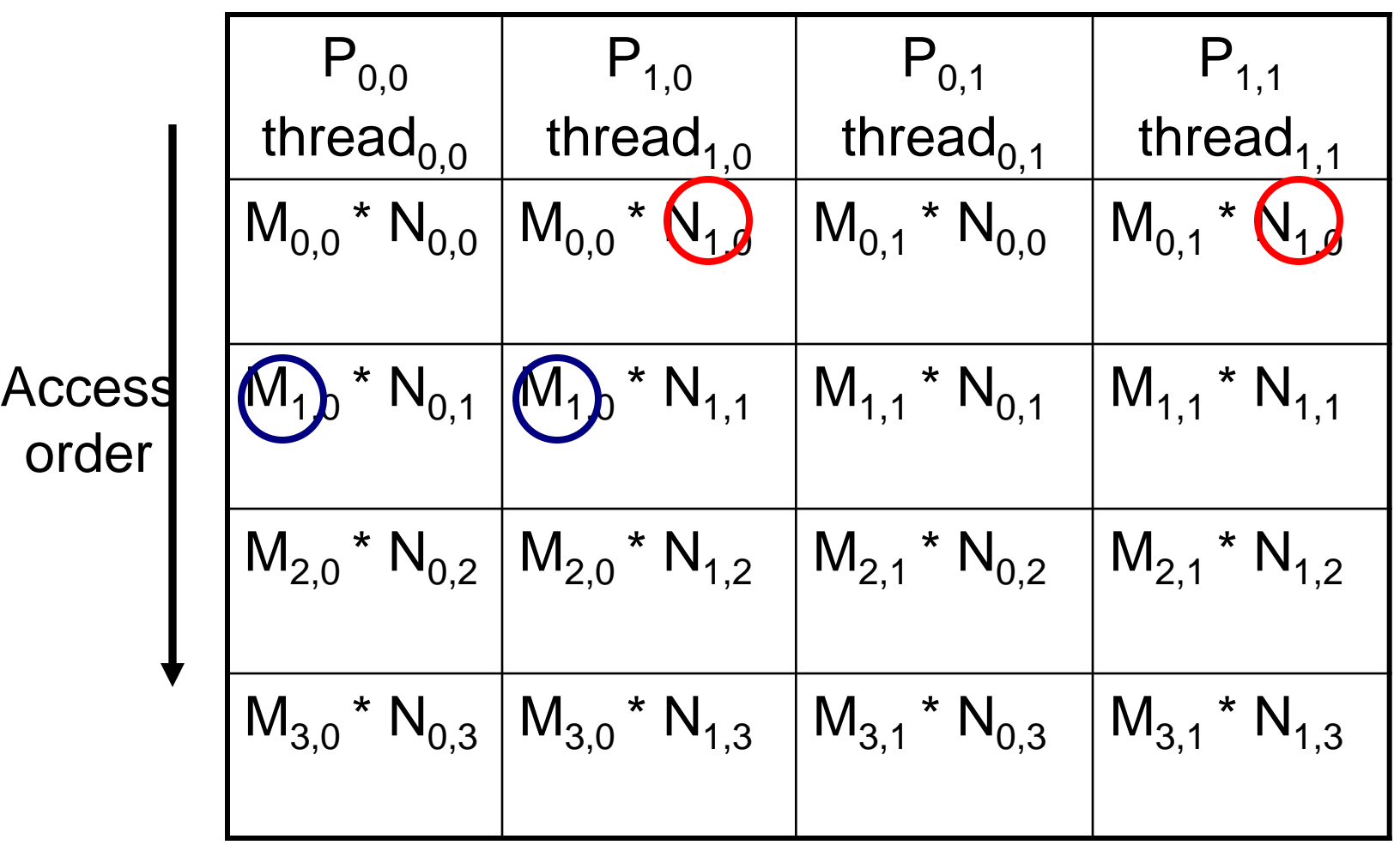

#### Breaking Md and Nd into Tiles

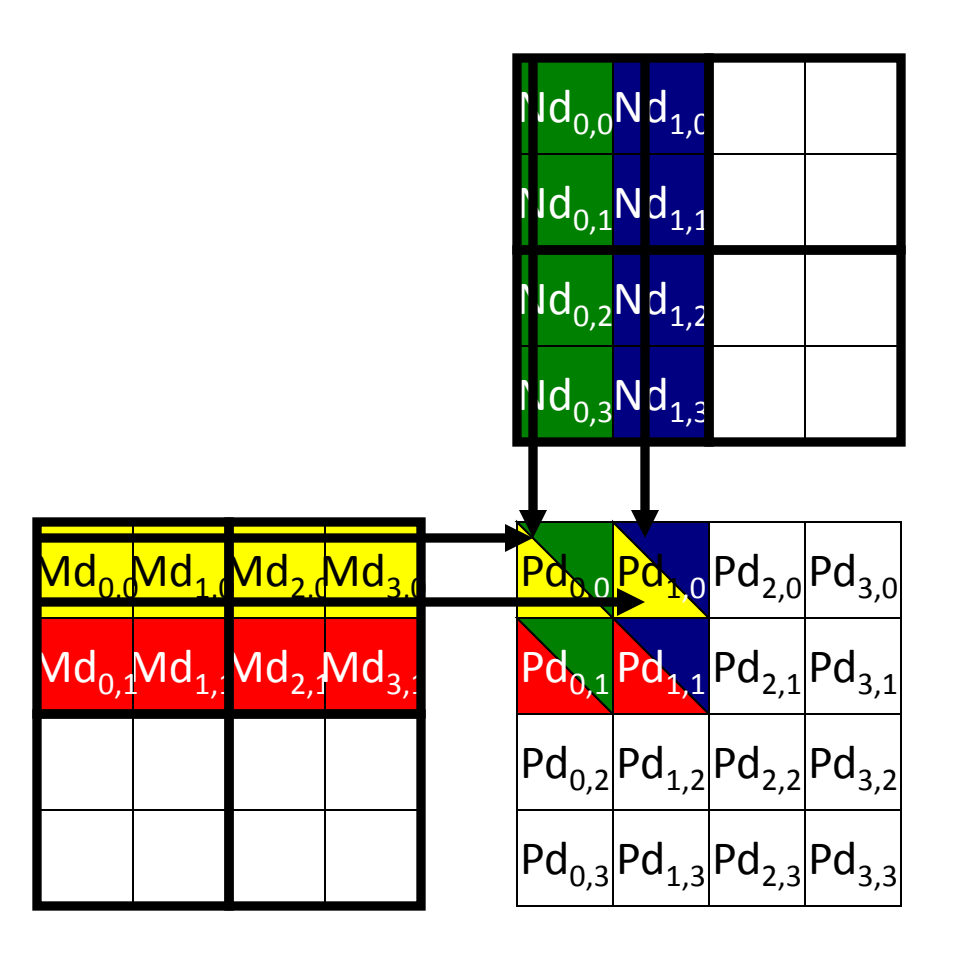

# Each Phase of a Thread Block Uses One Tile from Md and One from Nd

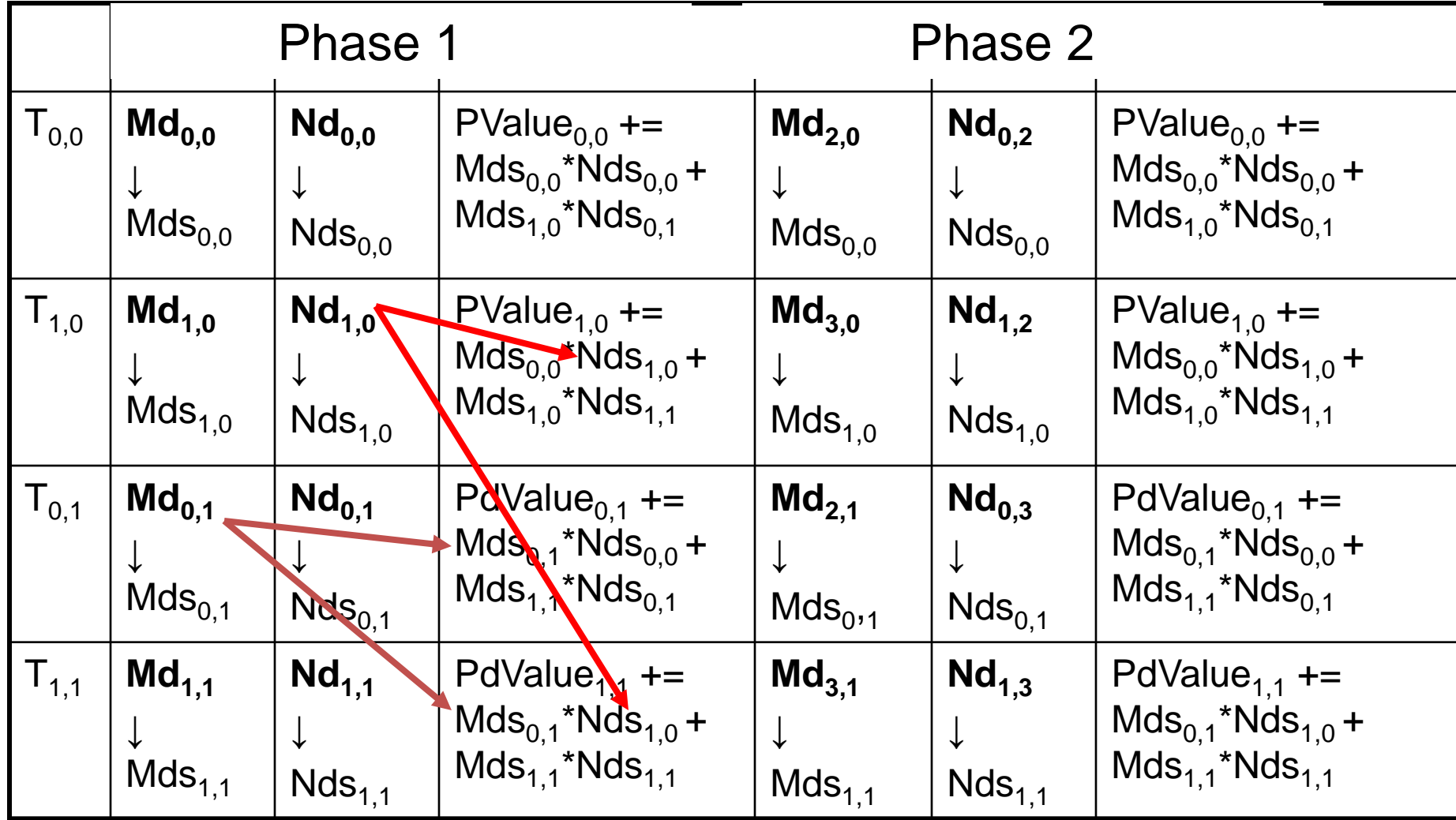

- Each thread block should have many threads  $-$  TILE WIDTH of 16 gives  $16*16 = 256$  threads
- There should be many thread blocks  $-$  A 1024\*1024 Pd gives  $64*64 = 4096$  Thread Blocks
- Each thread block perform 2\*256 = 512 float loads from global memory for  $256 * (2*16) =$ 8,192 mul/add operations.
	- Memory bandwidth no longer a limiting factor

#### Kernel Execution Configuration

**// Setup the execution configuration dim3 dimBlock(TILE\_WIDTH, TILE\_WIDTH); dim3 dimGrid(Width/TILE\_WIDTH, Width/TILE\_WIDTH);**

```
__global__ void MatrixMulKernel(float* Md, float* Nd, float* Pd, int Width)
{
   shared float Mds[TILE WIDTH][TILE WIDTH];
    shared float Nds[TILE WIDTH][TILE WIDTH];
  int bx = blockIdx.x; int by = blockIdx.y;int tx = \text{threadIdx.x}; int tv = \text{threadIdx.y};// Identify the row and column of the Pd element to work on
  int Row = by * TILE WIDTH + ty;
  int Col = bx * TILE WIDTH + tx;float Pvalue = 0;
// Loop over the Md and Nd tiles required to compute the Pd element
   for (int m = 0; m < Width/TILE WIDTH; ++m) {
     // Coolaborative loading of Md and Nd tiles into shared memory
       Mds[ty][tx] = Md[Row*Width + (m*TILE WIDTH + tx)];Nds[ty][tx] = Nd[Col + (m*TILE WIDTH + ty)*Width];syncthreads();
       for (int k = 0; k < TILE WIDTH; ++k)
          Pvalue += Mds[ty][k] * Nds[k][tx];
        Synchthreads();
 }
    Pd[Row*Width+Col] = Pvalue;
}
```
# Performance on G80

- Each SM in G80 has 16KB shared memory
	- SM size is implementation dependent!
	- $-$  For TILE WIDTH = 16, each thread block uses  $2*256*4B = 2KB$  of shared memory.
	- Can potentially have up to 8 Thread Blocks actively executing
		- This allows up to  $8*512 = 4,096$  pending loads. (2 per thread, 256 threads per block)
	- The next TILE\_WIDTH 32 would lead to 2\*32\*32\*4B= 8KB shared memory usage per thread block, allowing only up to two thread blocks active at the same time
- Using 16x16 tiling, we reduce the accesses to the global memory by a factor of 16
	- The 86.4B/s bandwidth can now support  $(86.4/4)*16 = 347.6$  GFLOPS

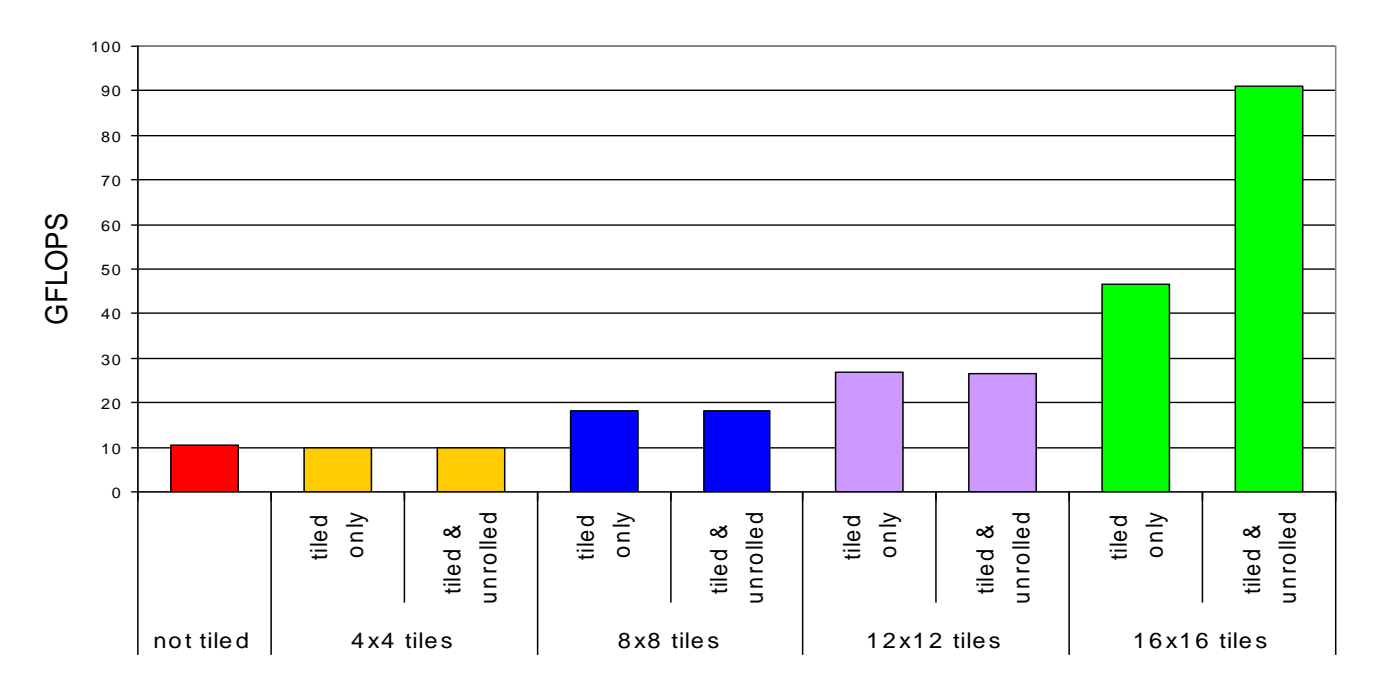

#### 2D Laplace Solver

• Jacobi iteration to solve discrete Laplace equation on a uniform grid

```
for (int j=0; j<J; j++) {
  for (int i=0; i<l; i++) {
     id = i + i^*I; // 1D memory location
     if (i == 0 || i == 1 - 1 || i == 0 || i == 1 - 1)
        u2[id] = u1[id];
      else
     u2[id] = 0.25*(u1[id-1] + u1[id+1])+ u1[id-1] + u1[id+1] );
 }
```
}

### 2D Laplace Solver Using CUDA

- each thread responsible for one grid point
- each block of threads responsible for a block of the grid
- conceptually very similar to data partitioning in MPI distributed-memory implementations, but much simpler

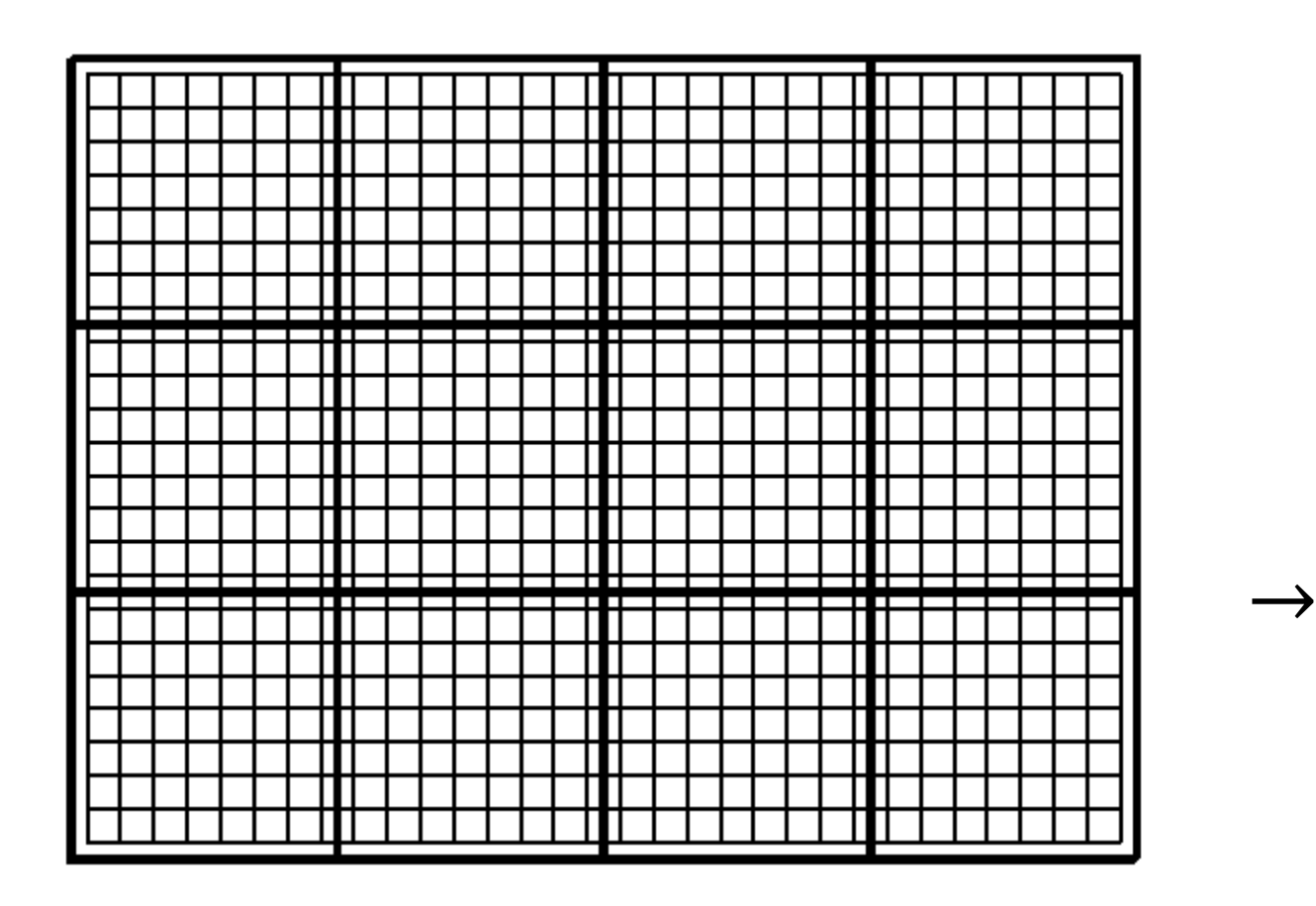

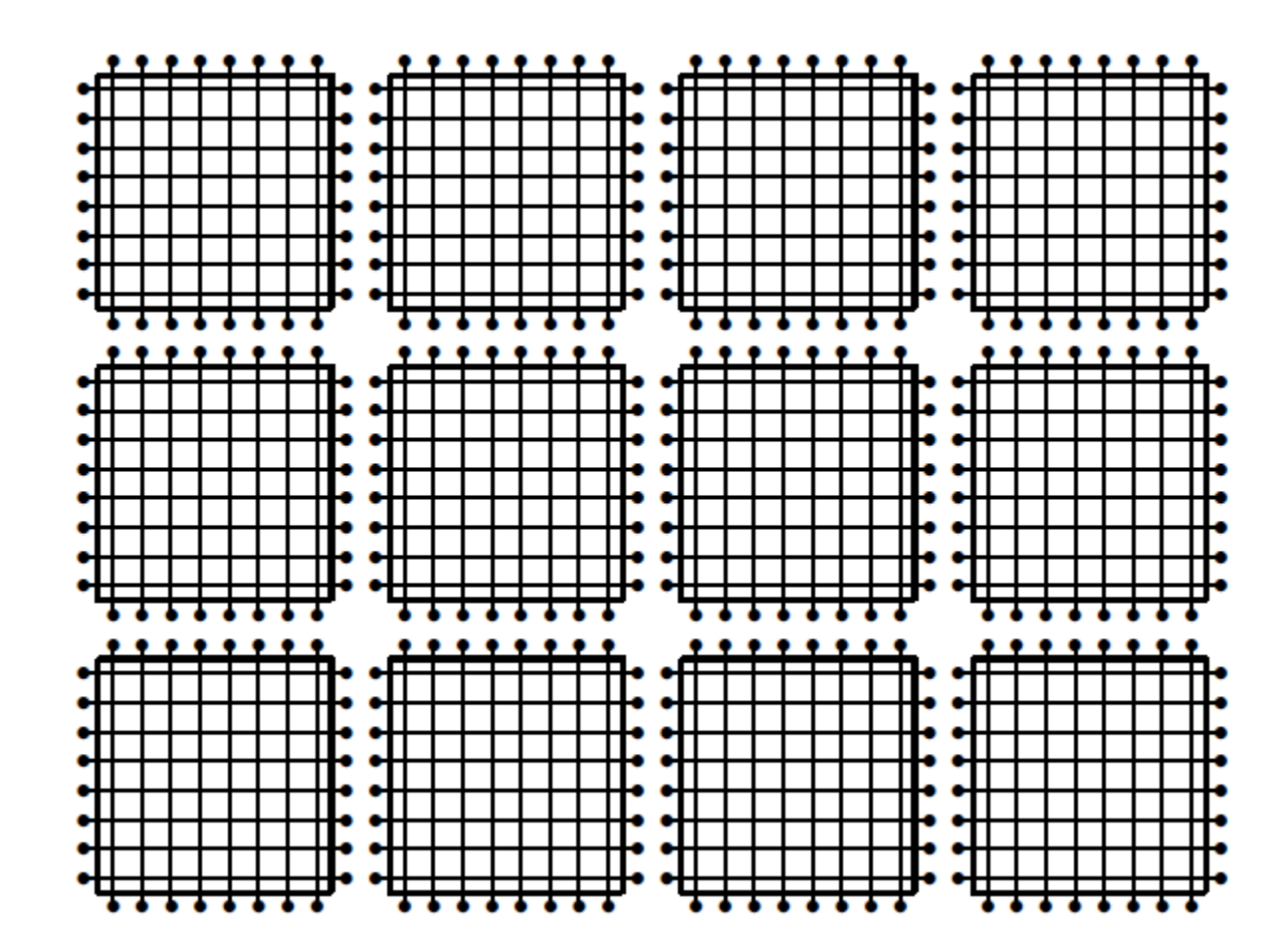

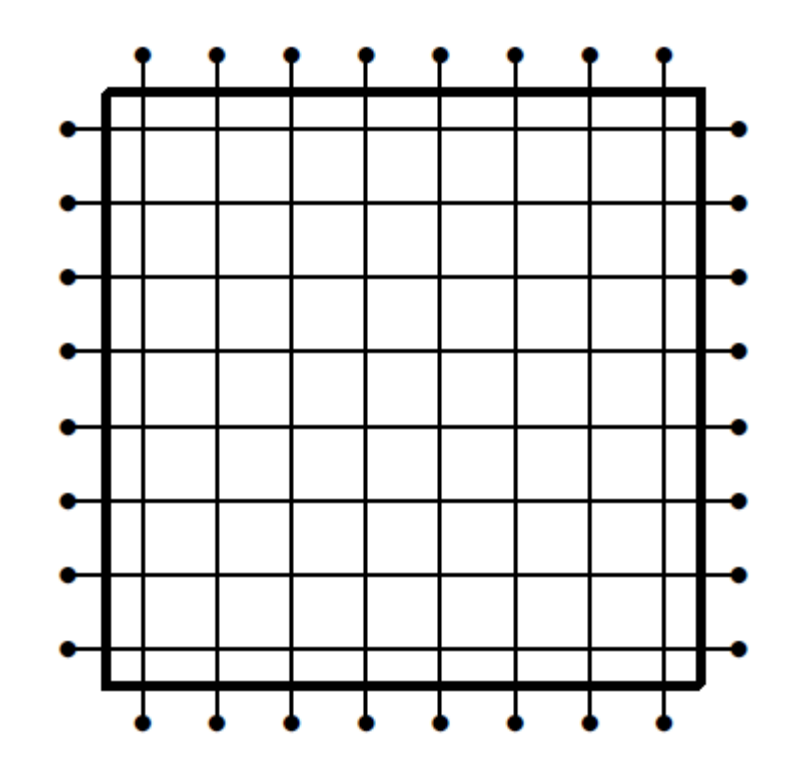

• Each block of threads processes one of these grid blocks, reading in old values and computing new values.

```
global void lap(int I, int J, float *u1, float *u2) {
  int i = threadIdx.x + blockIdx.x*blockDim.x;
  int j = threadIdx.y + blockIdx.y *blockDim.y;
  int id = i + j^*I;
  if (i==0 || i==I-1 || j==0 || j==J-1) {
    u2[id] = u1[id]; // Dirichlet b.c.'s
 }
   else {
    u2[id] = 0.25 * ( u1[id-1] + u1[id+1]
                 + u1[id-1] + u1[id+1] );
 }
```
}

Assumptions:

- I is a multiple of blockDim.x
- J is a multiple of blockDim.y grid breaks up perfectly into blocks
- I is a multiple of 32

Can remove these assumptions by

- testing if i, j are within grid
- padding the array in x to make it a multiple of 32, so each row starts at the beginning of a cache line – this uses a special routine cudaMallocPitch

# Lecture 11: Programming on GPUs (Part 3)
## Control Flow and Synchronization

• Warp divergence – different threads in a warp need to do different things

 $if(x < 0.0)$ 

 $z = x - 2.0$ ;

Else

 $z = sqrt(x);$ 

- CUDA has predicated instructions which are carried out only if a logical flag is true.
	- All threads compute the logical predicate and two predicated instructions

 $P = (x < 0.0);$ 

p:  $z = x-2.0$ ; // single instruction

 $\lg p: z = \sqrt{sqrt(x)}$ ;

- all threads execute both conditional branches, so execution cost is sum of both branches
	- potentially large loss of performance

### Synchronization

### \_syncthreads()

- forms a barrier all threads wait until every one has reached this point.
- When writing conditional code, must be careful to make sure that all threads do reach the syncthreads(). Otherwise, can end up in deadlock

## Hybrid MPI/CUDA

- 1. One MPI process per GPU
	- GPU handling is straight forward
	- Wastes the other cores of the processor
- 2. Many MPI processes per GPU, only one uses it
	- Poses difficult load balancing problems
- 3. Many MPI processes share a GPU
	- Two processes cannot share the same GPU context, per process memory on GPU
	- Sharing may not always be possible
		- Limited memory on GPU
		- If GPUs are in exclusive mode
- CUDA will be:
	- Doing the computational heavy lifting
	- Dictating your algorithm & parallel layout (data parallel)
- Therefore:
	- Design CUDA portions first
	- Use MPI to move work to each node

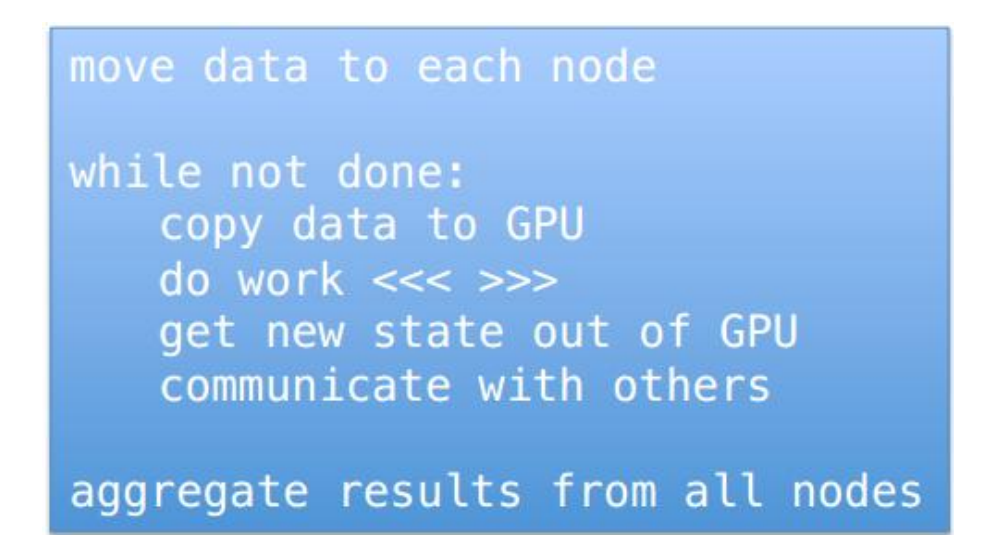

## Multi-GPU Programming

• Selecting GPUs

The number of active GPUs visible to the rank is cudaGetDeviceCount(&deviceCount);

• One GPU per process (strategy 1) if(processesPerNode==deviceCount){ id= nodeRank%deviceCount; cudaSetDevice(id); } else //ERROR

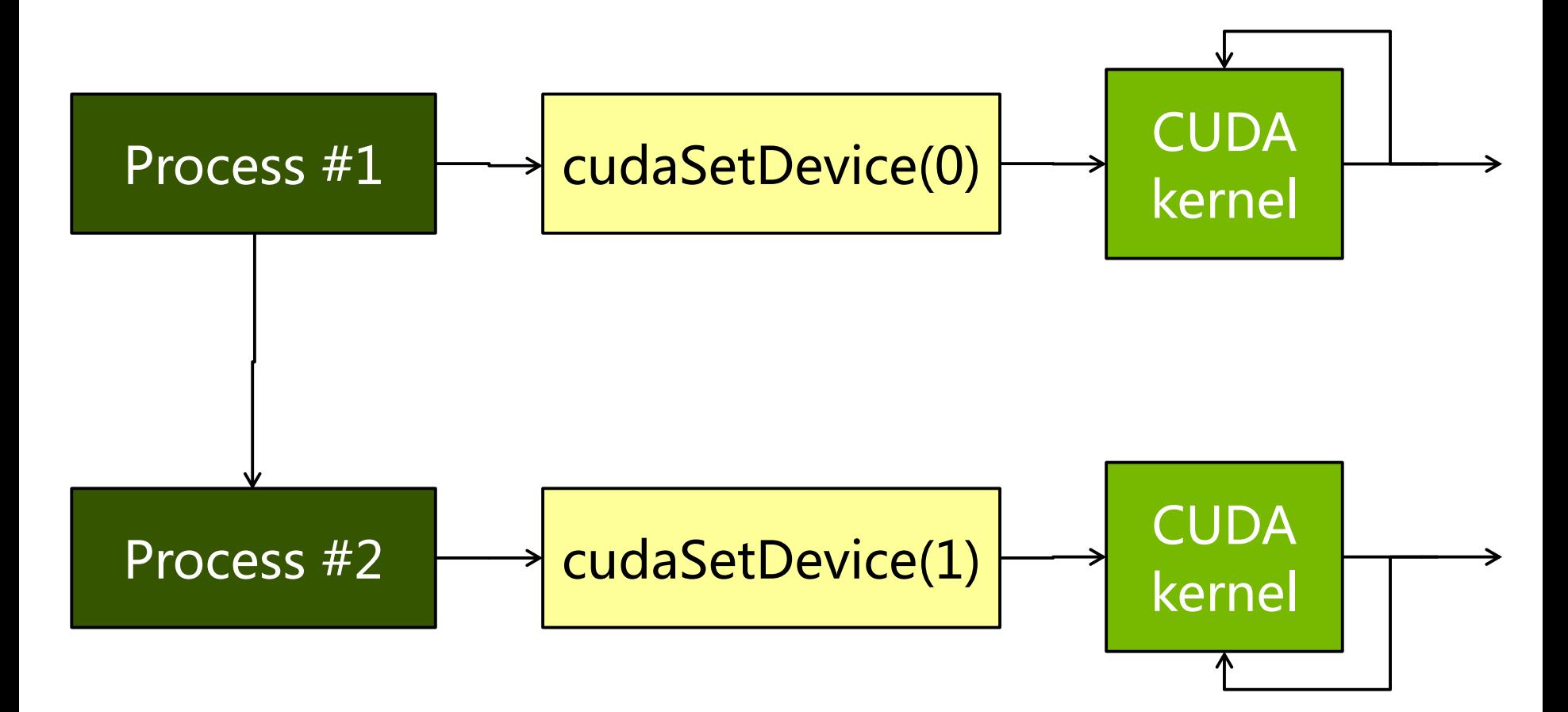

# Compiling

- Kernel, kernel invocation, cudaMalloc, are all best off in a .cu file somewhere
- MPI calls should be in .c files
- nvcc processes .cu files to generate objective files
- mpicc/mpicxx processes .c/.cpp files to generate objective files
- If we need to call CUDA kernels from within an MPI task, we can wrap the appropriate CUDAcompiled functions with the "extern" keyword.

## CUDA RNG

- RNG: random number generator
- CURAND
	- NVIDIA's library for random number generation in CUDA
	- CURAND can be called from the host and the device
	- CURAND Host API provides functions callable on the host to generate random data in GPU global memory
	- Can create multiple pseudorandom generators using different algorithms
- Example:
- curandGenerator\_t r;
- // argument tells which algorithm to use
- curandCreateGenerator(&r, CURAND\_RNG\_PSEUDO\_DEFAULT);
- curandSetStream(r, stream); // optional
- curandSetPseudoRandomGeneratorSeed(r, seed);
- curandGenerateUniform(r, data, numElems);
- curandDestroyGenerator(r);

### Using CURAND in the Host

```
#include <curand.h>
int main()
{
. . .
curandGenerator_t gen;
float *devNum, *hostNum;
hostNum = new float[n];cudaMalloc((void **)&devNum, n*sizeof(float));
. . .
curandCreateGenerator(&gen,CURAND_RNG_PSEUDO_DEFAULT);
curandSetPseudoRandomGeneratorSeed(gen, 12345);
curandGenerateUniform(gen, devNum, n);
```
cudaMemcpy(hostNum, devNum, n\*sizeof(float),cudaMemcpyDeviceToHost);

```
. . . .curandDestroyGenerator(gen);
cudaFree(devNum);
```

```
. . .
}
```
#### PI Calculation

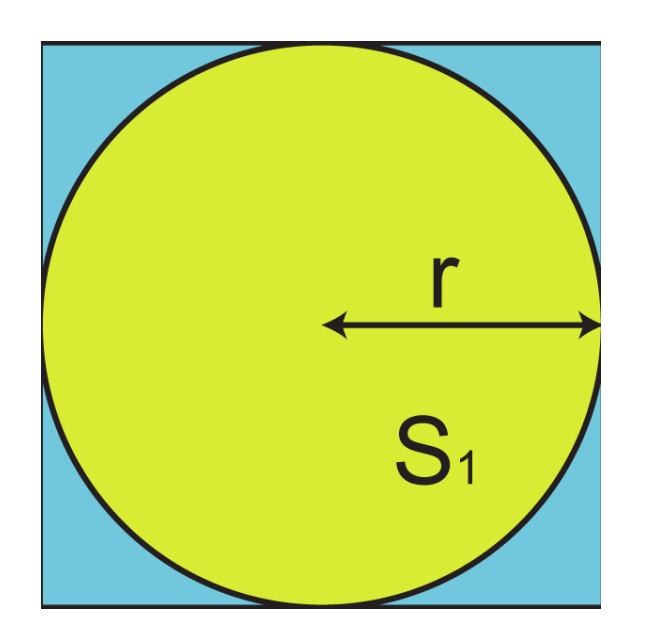

• Disk:  $S_1 = \pi r^2$ 

• Square: 
$$
S_2 = 4r^2
$$

• 
$$
\pi = \frac{4S_1}{S_2}
$$

- To generate random numbers on the GPU memory:
	- 1. Include curand\_kernel.h
	- 2. Allocate a memory space on device to store CURAND state.
	- 3. Initialize the state with a "seed"
	- 4. Generate random number sequences

```
#include <stdio.h>
#include <stdlib.h>
#include <curand_kernel.h> // CURAND lib header file
#define TRIALS_PER_THREAD 2048
#define BLOCKS 256
#define THREADS 256
```

```
int main(int argc, char *argv[]) {
   float host[BLOCKS * THREADS];
   float *dev;
   curandState *devStates;
```
…

}

 cudaMalloc((void \*\*) &dev, BLOCKS \* THREADS \* sizeof(float)); cudaMalloc( (void \*\*)&devStates, BLOCKS\*THREADS\*sizeof(curandState) );

```
__global__ void pi_mc(float *estimate, curandState *states) {
  unsigned int tid = threadIdx.x + blockDim.x^*blockIdx.x;
  int points in circle = 0;
   float x, y;
   // Initialize CURAND
  curand init(tid, 0, 0, &states[tid]);
   for(int i = 0; i < TRIALS_PER_THREAD; i++) {
    x = \text{curand\_uniform}(\&\text{states}[\text{tid}]);
    y = curand uniform(&states[tid]);
    // count if x \& y is in the circule.
    points in circle += (x*x + y*y <= 1.0f); }
  estimate[tid] = 4.0f * points in circle / (float) TRIALS PER THREAD;
}
```
- \_\_device\_\_ void curand\_init (unsigned long long seed, unsigned long long sequence, unsigned long long offset, curandState \*state)
	- The curand\_init() function sets up an initial state allocated by the caller. thread will use its own curandState to generate its own random number sequence
- device float curand uniform (curandState \*state)
	- This function returns a sequence of pseudorandom floats uniformly distributed between 0.0 and 1.0
- **\_\_device\_\_ float curand\_normal (curandState \*state)** 
	- This function returns a single normally distributed float with mean 0.0 and standard deviation 1.0.

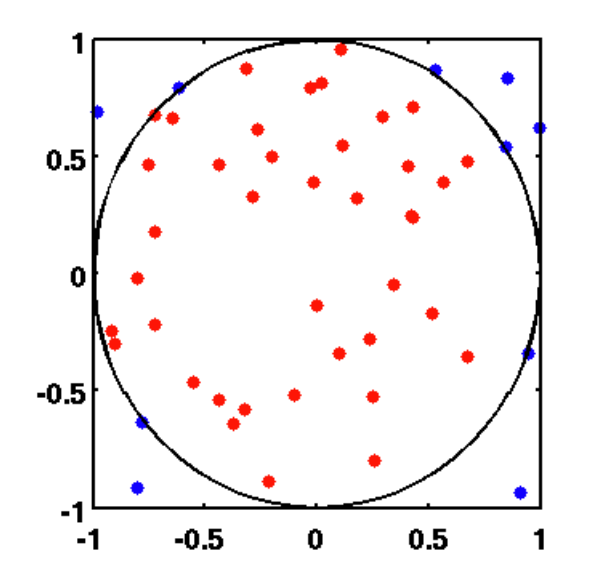

- Generate many randomly distributed points within the square
- The area of the circle can be approximately obtained from the ratio of points inside of the circle and the total number of points.

### References

- An Introduction to GPU Computing and CUDA Architecture, S. Tariq, NVIDIA Corporation
- CUDA C Programming Guide, NVIDIA Corporation
- CUDA by Example, An Introduction to General-Purpose GPU Programming, J. Sanders, E. Kandrot